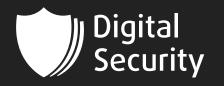

### H\_D

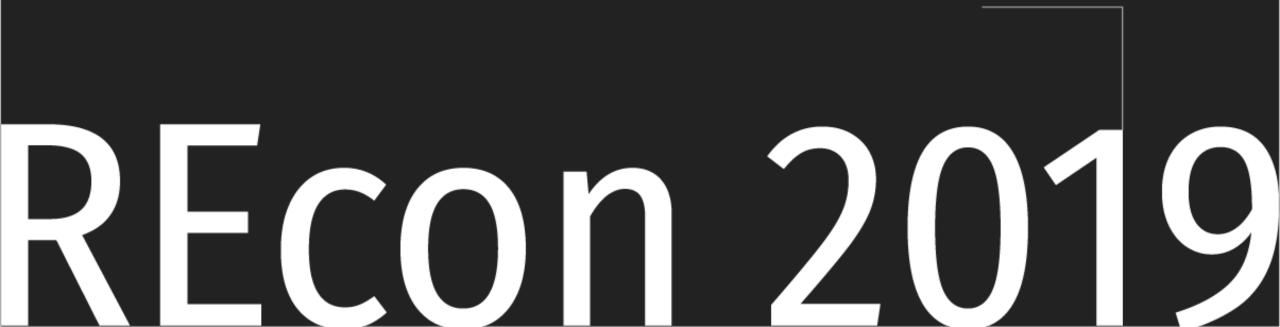

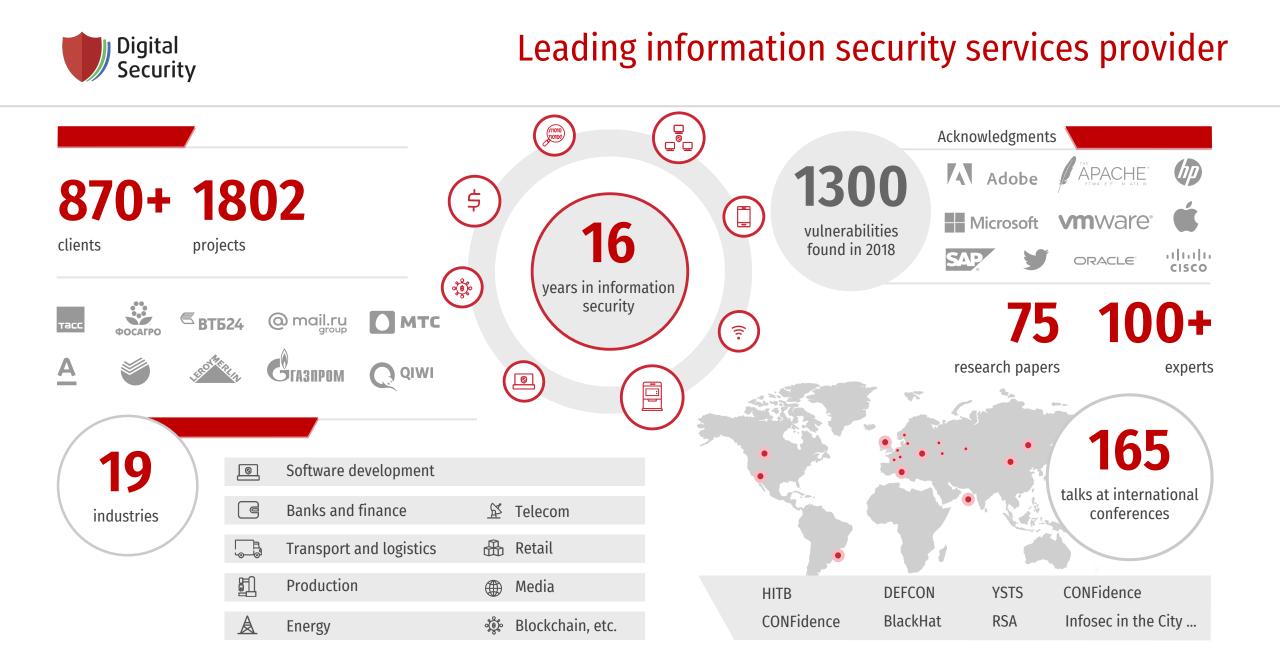

## Who dat boy?

- Twitter: @hd\_421
- Pentester @Digital Security
- SynAck Red Team member
- Bug hunter (Yandex, Mail.ru, Kyivstar, QIWI, Unity)
- Sometimes a speaker (PHDays, ZeroNights, Revuln)

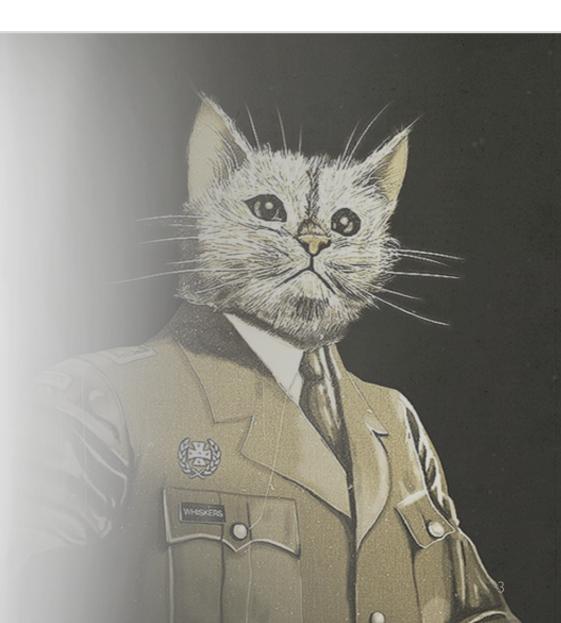

## Agenda

- What is Recon/OSINT
- Internal & External scope
- Discovering IP Space
- Diff between Red Team Ops and Penetration testers

- Search engines for hackers
- Good ol' bruteforce
- Lookup popular 3rd party cloud storages
- Mitigations

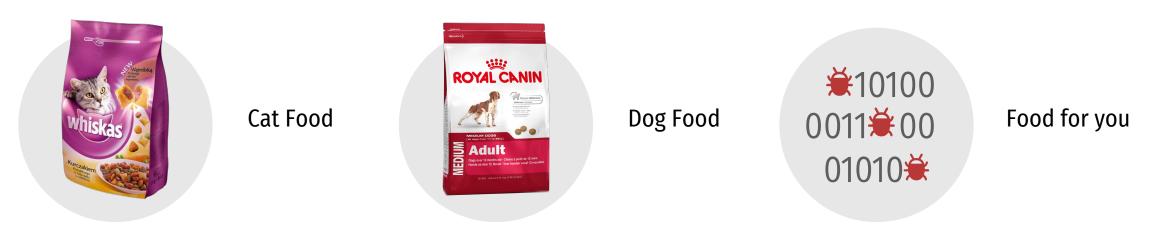

## Conclusion

- Don't re-invent the wheel
- Understand whole cycle of automated work
- Improve what exist
- Don't be a script kiddie

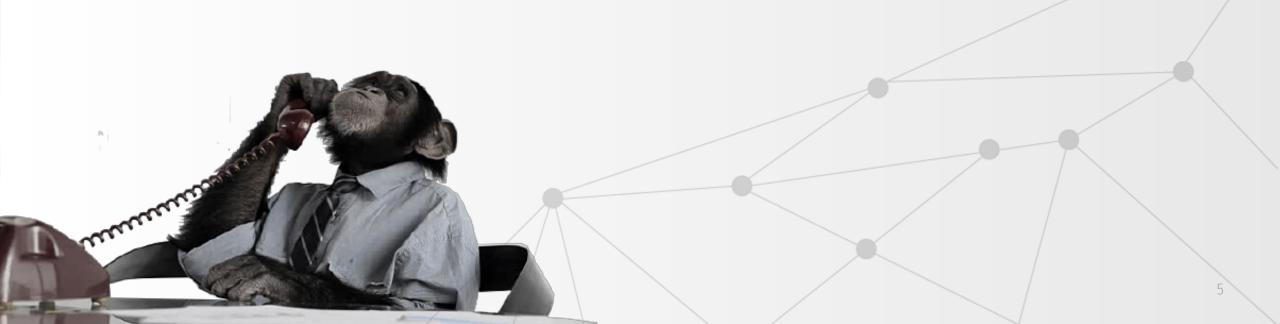

OSINT

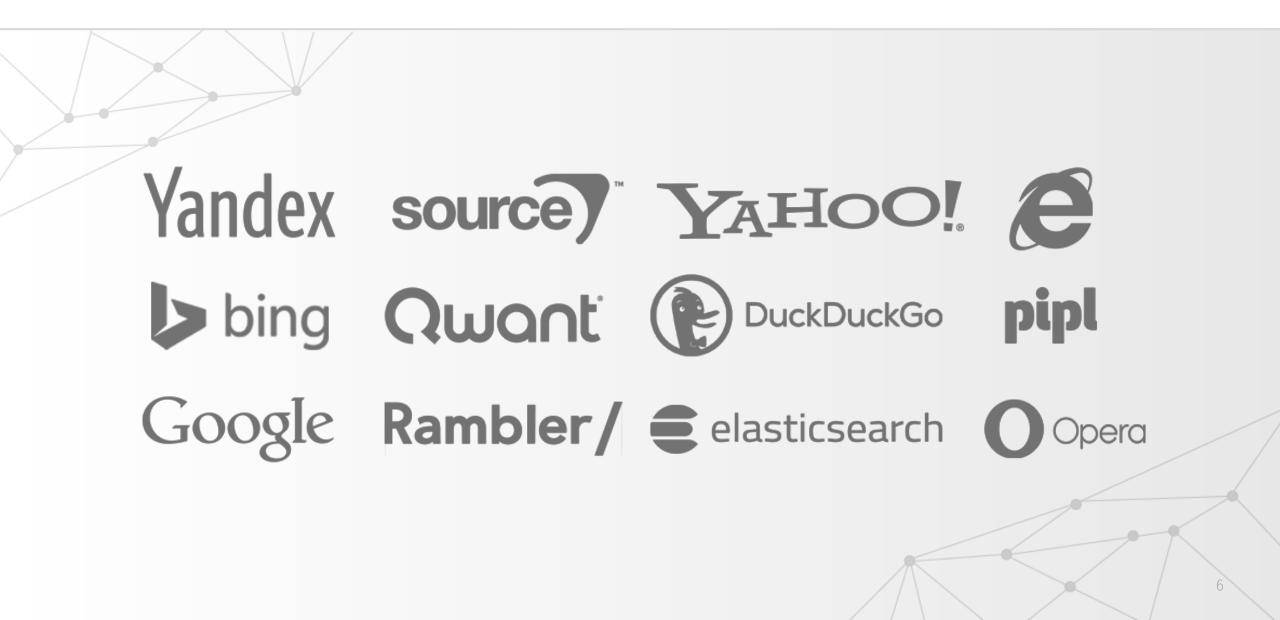

#### Recon

-----BEGIN DSA PRIVATE NEY-----

d.

MEIDPwIBAAKCAQEApfoltweAB04Z3QfuJnLWrAYqQW88EaBQWzWWeUv4xymLtMoo auR/2Q5tl0WfqmfTNifcplrhyv62H+pf/W6+5+08wnfx6jwAQL1BtamxcpqqnB0R 6RfZTA/cvzNpf0WAIg0uMLut75k7TIvJf/Q9iDJHyjrepj3KLq0gKBfmlv0sm3Yz 0jdQ7/ePYw7t615uXx9ptgzjdsmIIUing0dnE7n+z6HEL+eRzI41SC1+Ag/nQ1HR d0oDcurn4j//J23ZamJeUeR02IQYjefTxLeTQzNUj2bCdjNBOWLVGSU+6Ws8B1AE am3V0VXyE5nAMSgmvhc48KjNaPHfyNQz+3wIVAP9e4GauQRKnq4L+xgt6pdsQ LBAF1Uh2y9K0gJHGyNLNq96mabv0/SJr/qbcrSXmHHvoH2MpJ3G/Moe60f wBtXEt0msc7tBvjl+jsZ7asrfGhzEr/CjREI30RC7Wkye25X CL8iB7dpp05wW1PiVuG1Y7obm6iyDFNQh8P3fAjBHV0sFt 7UfkH6gCH83tMo812DCKr11hYhu6GhClR81MEvK031v WHW2HP5hqEqUKurXvxU1vGmtv6DZ2Yx0jdXDf+H4n4 CagEBAJH62HrRj/MHCeUKY8B17dBpN69z PDEfckqos0620rNDiGvrrG+BX0qJ0 TPTWJ/RiGZVdC4rqFR508KRdCn4q \VtZgqHjaQzlqDiQlJnEMRhk+/b VDIAvxon4lxKn+0hzcjLWV/zk E0aBcppq0vmpR0CE5WkY0FQDg

### Why should we care about it?

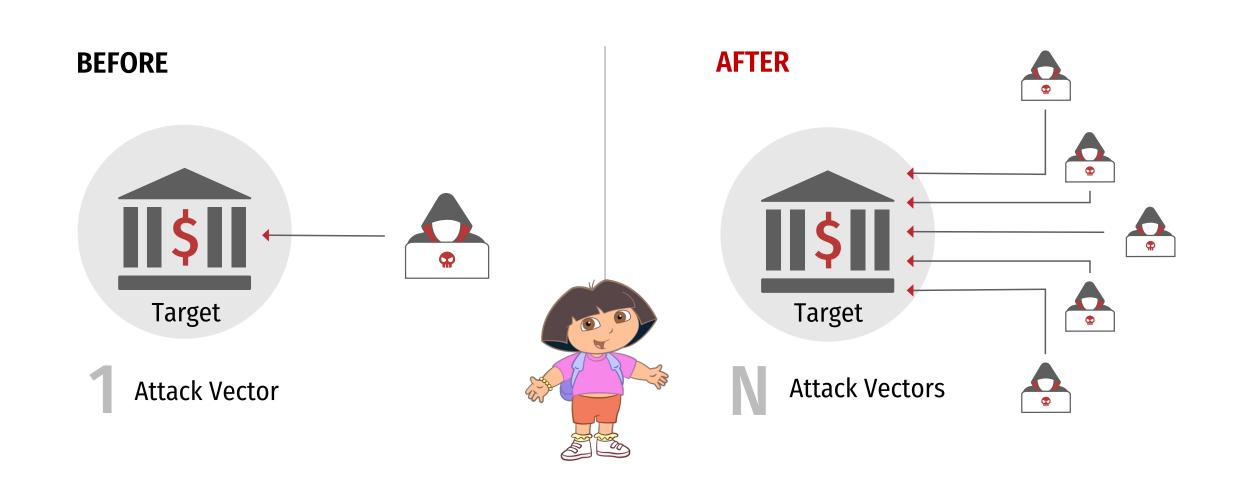

### External Scope vs. Internal Scope

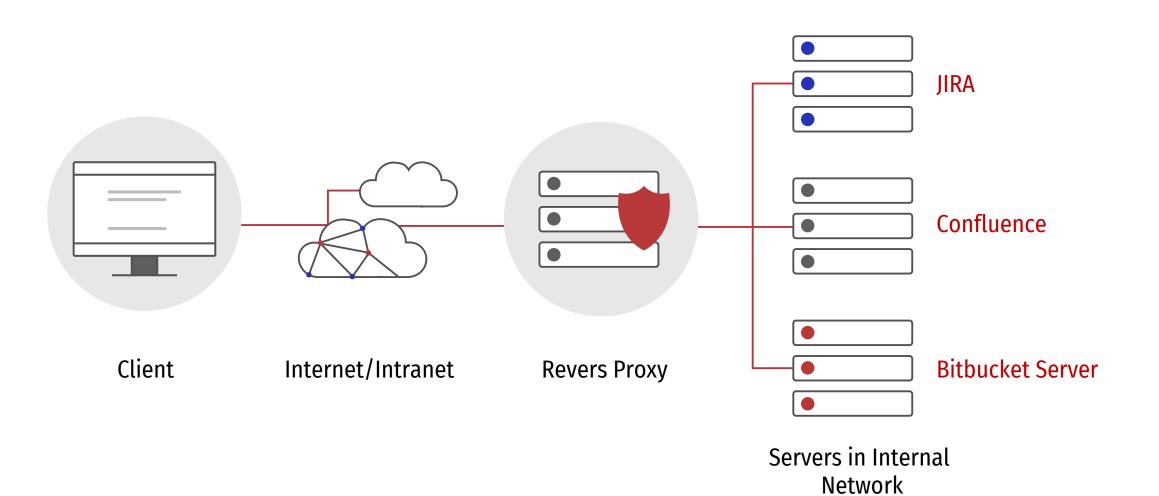

## Adversary models

#### Internal adversary:

- Knows how the system works
- Experienced user
- Familiar with processes and lifecycles inside the company

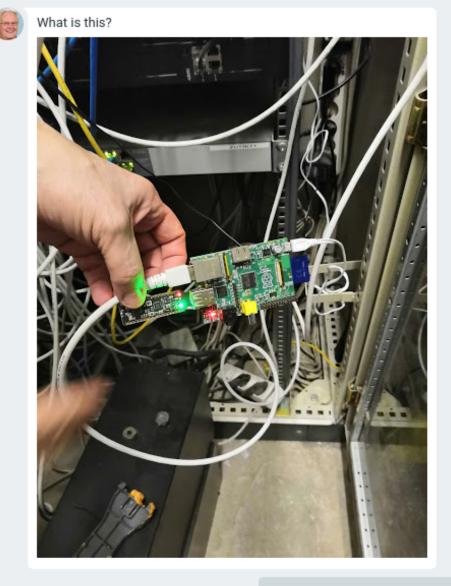

A raspberry pi not mine please check where it's plugged into the LAN cable

## Adversary models

#### **External adversary:**

- Knows only things they have found
- Relies on their background skills
- Forced to spend time studying the system

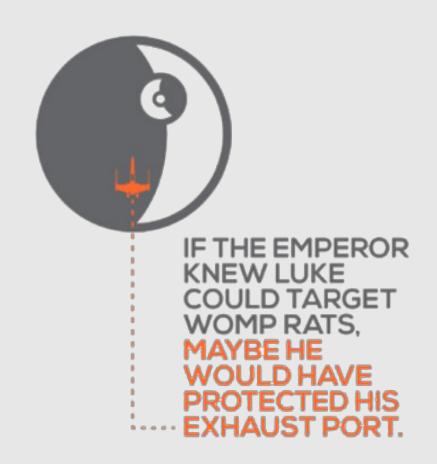

Lets go

# Our main target is maximum coverage of given asset. But what is our entry point?

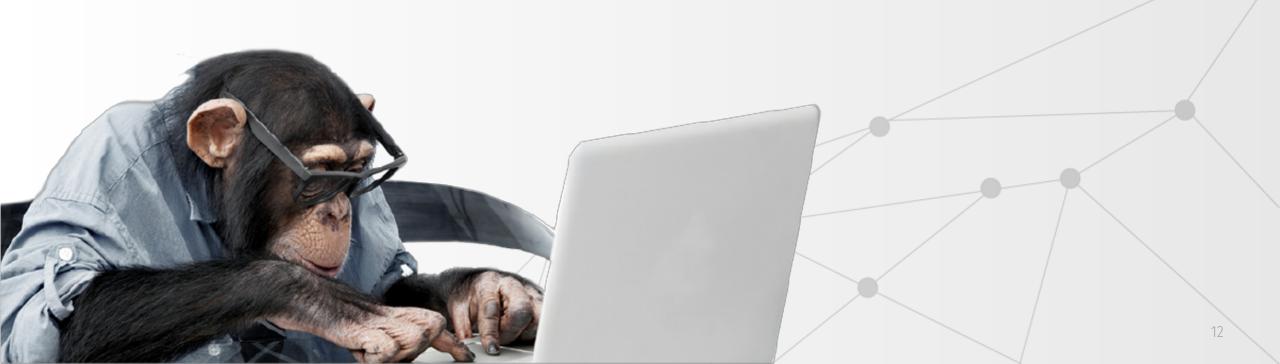

# Who is

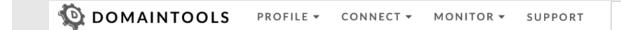

Whois Lookup

Q

#### - Domain Profile

| Registrant Org     | Google LLC                                                                                                    |      |
|--------------------|----------------------------------------------------------------------------------------------------|------|
| Registrant Country | US                                                                                                    |      |
| Registrar          | MarkMonitor, Inc.<br>IANA ID: 292<br>URL: http://www.markmonitor.com<br>Whois Server: whois.markmonitor.com<br>abusecomplaints@markmonitor.com<br>(p) 12083895740 |      |
| Registrar Status   | clientUpdateProhibited, clientTransferProhibited, clientDeleteProhibited, serverUpdateProhibited, serverTransferProhibited, serverDeleteProhibited                |      |
| Dates              | 7,847 days old<br>Created on 1997-09-15<br>Expires on 2020-09-13<br>Updated on 2018-02-21                                                                         | \$   |
| Name Servers       | NS1.GOOGLE.COM (has 14,367 domains)<br>NS2.GOOGLE.COM (has 14,367 domains)<br>NS3.GOOGLE.COM (has 14,367 domains)<br>NS4.GOOGLE.COM (has 14,367 domains)          | \$   |
| Tech Contact       | _                                                                                                    |      |
| IP Address         | 172.217.3.164 - 106 other sites hosted on this server                                                                                                    | •    |
| IP Location        | 🌆 - California - Mountain View - Google Llc                                                                                                    |      |
| ASN                | Mar 30, 2000) Source - Google LLC, US (registered Mar 30, 2000)                                                                                                   |      |
| IP History         | 328 changes on 328 unique IP addresses over 15 years                                                                                                    | ~    |
| Registrar History  | 3 registrars with 1 drop                                                                                                    | 13 🦰 |

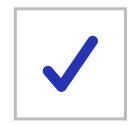

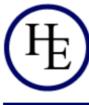

### HURRICANE ELECTRIC

Search Results

|  | Search |
|--|--------|
|--|--------|

yandex

#### Quick Links

**BGP Toolkit Home BGP Prefix Report BGP Peer Report** Exchange Report **Bogon Routes** World Report Multi Origin Routes **DNS Report** Top Host Report Internet Statistics Looking Glass Network Tools App Free IPv6 Tunnel **IPv6** Certification IPv6 Progress **Going Native** Contact Us

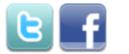

| Result          | Description                   |
|-----------------|-------------------------------|
| <u>yandex</u>   |                               |
| AS43247         | "Yandex.Money" NBCO LLC       |
| AS207207        | Yandex.OFD LLC                |
| AS202611        | Yandex Cloud Technologies LLC |
| AS200350        | Yandex.Cloud LLC              |
| AS13238         | YANDEX LLC                    |
| 95.108.128.0/17 | YANDEX LLC                    |
| 93.158.134.0/24 | Yandex enterprise network     |
| 93.158.128.0/18 | YANDEX LLC                    |
| 87.250.255.0/24 | Yandex enterprise network     |
| 87.250.254.0/24 | Yandex enterprise network     |
| 87.250.251.0/24 | Yandex enterprise network     |
| 87.250.250.0/24 | Yandex enterprise network     |
| 87.250.247.0/24 | Yandex enterprise network     |
| 87.250.224.0/19 | YANDEX LLC                    |
| 84.201.128.0/18 | YANDEX LLC                    |

### Autonomus System

https://bgp.he.net

## Certificates

https://crt.sh

#### Criteria

#### Identity LIKE '%.yandex.ru'

| crt.sh ID         | Logged At 公 | Not Before | Not After | Identity                       | Issuer Name                                                         |
|-------------------|-------------|------------|-----------|--------------------------------|---------------------------------------------------------------------|
| <u>1315612882</u> | 2019-03-25  | 2019-03-   | 2019-09-  | suburban-widget.rasp.yandex.ru | C=RU, O=Yandex LLC, OU=Yandex Certification Authority, CN=Yandex CA |
|                   |             | 25         | 21        |                                |                                                                     |
| <u>1315589061</u> | 2019-03-25  | 2019-03-   |           | ott-widget.yandex.ru           | C=RU, O=Yandex LLC, OU=Yandex Certification Authority, CN=Yandex CA |
|                   |             | 25         | 21        |                                |                                                                     |
| <u>1315551171</u> | 2019-03-25  | 2019-03-   |           | adtune.yandex.ru               | C=RU, O=Yandex LLC, OU=Yandex Certification Authority, CN=Yandex CA |
|                   |             | 25         | 21        |                                |                                                                     |
| <u>1315551086</u> | 2019-03-25  | 2019-03-   |           | click.sender.yandex.ru         | C=RU, O=Yandex LLC, OU=Yandex Certification Authority, CN=Yandex CA |
|                   |             | 25         | 21        |                                |                                                                     |
| <u>1315551194</u> | 2019-03-25  | 2019-03-   |           | plus-rc.yandex.ru              | C=RU, O=Yandex LLC, OU=Yandex Certification Authority, CN=Yandex CA |
|                   |             | 25         | 24        |                                |                                                                     |
| <u>1315541986</u> | 2019-03-25  | 2019-03-   |           | health.yandex.ru               | C=RU, O=Yandex LLC, OU=Yandex Certification Authority, CN=Yandex CA |
|                   |             | 25         | 21        |                                |                                                                     |
| <u>1315539550</u> | 2019-03-25  | 2019-03-   |           | iseg.yandex.ru                 | C=RU, O=Yandex LLC, OU=Yandex Certification Authority, CN=Yandex CA |
|                   |             | 25         | 21        |                                |                                                                     |
| <u>1315539631</u> | 2019-03-25  | 2019-03-   |           | amc.yandex.ru                  | C=RU, O=Yandex LLC, OU=Yandex Certification Authority, CN=Yandex CA |
|                   |             | 25         | 21        |                                |                                                                     |
| <u>1315539574</u> | 2019-03-25  | 2019-03-   |           | unsubscribe.yandex.ru          | C=RU, O=Yandex LLC, OU=Yandex Certification Authority, CN=Yandex CA |
|                   | 0010 00 07  | 25         | 21        |                                |                                                                     |
| <u>1315536785</u> | 2019-03-25  | 2019-03-   |           | forms.yandex.ru                | C=RU, O=Yandex LLC, OU=Yandex Certification Authority, CN=Yandex CA |
|                   | 0010 00 05  | 25         | 21        |                                |                                                                     |
| <u>1315536841</u> | 2019-03-25  | 2019-03-   |           | pushkin.yandex.ru              | C=RU, O=Yandex LLC, OU=Yandex Certification Authority, CN=Yandex CA |
|                   |             | 25         | 21        |                                |                                                                     |

## Certificates

https://crt.sh

| Crite             | ria                       | Identit                              | y LIKE         | '%.yandex.ru'                 |                      |
|-------------------|---------------------------|--------------------------------------|----------------|-------------------------------|----------------------|
| <u>1315533386</u> | 2019-03-25                | 2019-03-<br>25                       | 2020-03-<br>24 | plus.yandex.ru                | <u>C=RU, O=Yande</u> |
| <u>1315533439</u> | 2019-03-25                |                                      |                | widevine-proxy.ott.yandex.ru  | <u>C=RU, O=Yande</u> |
| <u>1315533451</u> | 2019-03-25                | 2019-03-<br>25                       | 2019-09-<br>21 | playready-proxy.ott.yandex.ru | C=RU, O=Yande        |
| <u>1315533513</u> | 2019-03-25                | 2019-03-<br>25                       | 2019-09-<br>21 | fairplay-proxy.ott.yandex.ru  | C=RU, O=Yande        |
| <u>1315306628</u> | 2019-03-25                | 9-03-25 2019-03-<br>25 21            |                | clint.yandex.ru               | C=RU, O=Yande        |
| <u>1314810139</u> | 2019-03-25                | 2019-03-25 2019-03- 2019-09<br>22 18 |                | ege.yandex.ru                 | C=RU, O=Yande        |
| <u>1306328397</u> |                           |                                      | 2019-09-<br>18 | ege.yandex.ru                 | C=RU, O=Yande        |
| <u>1306328473</u> | <u>8473</u> 2019-03-22 20 |                                      | 2019-09-<br>18 | turboforms.yandex.ru          | C=RU, O=Yande        |
| <u>1306222859</u> | 2019-03-22                | 2019-03-<br>19                       | 2020-03-<br>18 | stat.yandex.ru                | C=RU, O=Yande        |
| <u>1305346717</u> | 2019-03-22                | 2019-03-<br>18                       | 2019-09-<br>14 | afisha.yandex.ru              | <u>C=RU, O=Yande</u> |

#### **Criteria** ID = '3165974'

### Certificates

https://crt.sh

| crt.sh ID                  | <u>3165974</u>          |               |               |                                   |                         |
|----------------------------|-------------------------|---------------|---------------|-----------------------------------|-------------------------|
| Summary                    | Leaf certificate        |               |               |                                   |                         |
| Certificate                | Timestamp               | Entry #       | Log Operator  | Log URL                           |                         |
| Transparency               | 2013-12-19 12:24:14 UT  | 3164327       | Google        | https://ct.googleapis.com/pilot   |                         |
|                            | 2013-12-19 12:27:47 UT  | 2362799       | Google        | https://ct.googleapis.com/aviator | r                       |
|                            | 2015-06-11 13:36:07 UT  | 3572713       | NORDUnet      | https://plausible.ct.nordu.net    |                         |
|                            | 2017-04-27 00:46:00 UT  | 3111822       | Let's Encrypt | https://clicky.ct.letsencrypt.org |                         |
| Revocation                 | Mechanism Prov          | /ider S       | tatus Revo    | cation Date Last Observed in CRL  | Last Checked (Error)    |
|                            | OCSP The                | CA <u>Che</u> | <u>ck</u> ?   | n/a                               | ?                       |
| Report a problem with      | CRL The                 |               | Revoked n/a   | n/a                               | 2019-03-25 12:29:26 UTC |
| this certificate to the CA | CRLSet/Blacklist Goog   |               | Revoked n/a   | n/a                               | n/a                     |
|                            | disallowedcert.stl Micr |               | Revoked n/a   | n/a                               | n/a                     |
|                            | OneCRL Moz              | illa Not      | Revoked n/a   | n/a                               | n/a                     |
| SHA-256(Certificate)       | 9B3AB9DDD353383AE6      | 51BFD1D       | E9DD27C095D   | 9708A2D78207E52A0254E9A41E        | <u>15</u>               |
| SHA-1(Certificate)         | D0412A203C5C8FC6BE      | 962B020E      | ED554C9BB8    | FF1                               |                         |
| Certificate   <u>ASN.1</u> | <u>Certificate:</u>     |               |               |                                   |                         |
|                            | Data:                   |               |               |                                   |                         |
| Hide metadata              | Version: 3              | 3 (0x2)       |               |                                   |                         |
|                            | Serial Num              | nber:         |               |                                   |                         |
| Run cablint                | 11:27                   | :24:08:f      | 5:76:67:4f    | cf:bf:dd:f8:f1:3f:be:c0:9         | )e:5e                   |
| Run x509lint               | Signature Algo          | orithm:       | sha1WithRS/   | Encryption                        |                         |
| Dup aliat                  | Issuer: (C              | A ID: 561)    |               |                                   |                         |
| <u>Run zlint</u>           | commor                  | Name          |               | = KEYNECTIS Extended Va           | lidation CA             |
|                            | organi                  | zationa       | lUnitName     | = Entity of KEYNECTIS f           | or CA services          |
| Download Certificate: PEM  | •                       | zationN       |               | = Certplus                        |                         |
|                            | countr                  |               | anc           | = FR                              |                         |
|                            | countr                  | yname         |               | - 1 N                             |                         |

### Search engine

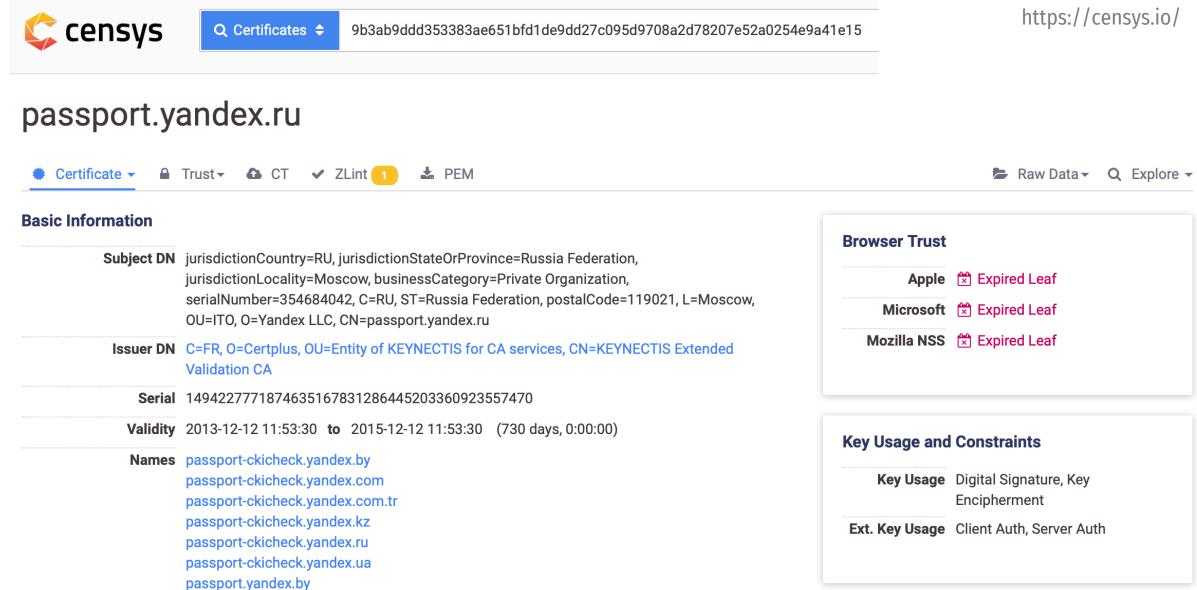

### Search engine

### Why does it matter?

Don't spend your time doing monkey work Just check whether somebody has already done the thing

# Search engine https://censys.io/

| Amazon.com, Inc.                             |                                                                                                 |
|----------------------------------------------|-------------------------------------------------------------------------------------------------|
| 2.85M BT-UK-AS BTnet UK                      | □ 146.199.206.189 (189.206.199.146.dyn.plus.net)                                                |
| Regional network                             | PLUSNET UK Internet Service Provider (6871) Wirral, England, United Kingdom                     |
| 2.69M ATT-INTERNET4 - AT&T<br>Services, Inc. | 7547/cwmp                                                                                       |
| 2.05M AMAZON-AES -                           | СШМР                                                                                            |
| Amazon.com, Inc.                             |                                                                                                 |
| More                                         | <b>94.74.135.50</b>                                                                             |
|                                              | Unknown Network Vuknown                                                                         |
| Protocol:                                    | 80/http                                                                                         |
| 52.41M 80/http                               | Error 404 - Page Not Found                                                                      |
| 40.8M 443/https                              |                                                                                                 |
| 21.02M 7547/cwmp                             | □ 178.1.9.245 (dslb-178-001-009-245.178.001.pools.vodafone-ip.de)                               |
| 15.17M 22/ssh                                | VODANET International IP-Backbone of Vodafone (3209) Schermbeck, North Rhine-Westphalia, German |
| 10.47M 21/ftp                                | 443/https                                                                                       |

| A SHODAN                      | nail.ru               | ٩                                                      | 🖀 Explo        | re Downloads                                   | Reports       | Developer Pricing                 |
|-------------------------------|-----------------------|--------------------------------------------------------|----------------|------------------------------------------------|---------------|-----------------------------------|
| Exploits Maps                 | Share Search          | 🕹 Download Results 🛛 🛄 🤇                               | Create Report  |                                                |               |                                   |
| TOTAL RESULTS                 |                       | 94.100.188.11                                          |                |                                                |               |                                   |
| 9,570                         |                       | mx121.mail.ru<br>Mail.Ru                               | <b>≙</b> SS    | L Certificate                                  |               | 220 mxs. <b>mail.ru</b> ESMTP     |
| 5,570                         |                       | Added on 2019-03-11 20:13:45 GMT                       | Issue          | -                                              |               | 250-mxs. <b>mail.ru</b>           |
| TOP COUNTRIES                 |                       | Russian Federation                                     |                | mmon Name: GeoTrust                            | RSA CA        | 250-SIZE 73400320<br>250-8BITMIME |
|                               | •                     |                                                        | 2018           |                                                |               | 250-8BITHINE<br>250 STARTTLS      |
|                               |                       | starttls                                               | - Org<br>Issue | ganization: DigiCert I                         | nc            |                                   |
|                               |                       |                                                        |                | mmon Name: <b>*.mail.ru</b>                    |               |                                   |
|                               |                       |                                                        |                | ganization: LLC Mail.                          | Ru            |                                   |
|                               | and the second second |                                                        |                |                                                |               |                                   |
| for the                       | La s                  |                                                        |                | oorted SSL Versions<br>3, TLSv1, TLSv1.1, TLSv |               |                                   |
| Russian Federation            | 9,570                 |                                                        | 55LV.          | 5, 12301, 12301.1, 1230                        | .2            |                                   |
|                               |                       | 301 Moved Permaner                                     | ntly 🖸         |                                                |               |                                   |
| TOP SERVICES                  |                       | 94.100.180.200                                         | -              | HTTP/1.1 301 Moved                             | Permanently   |                                   |
| HTTP                          | 3,329                 | mail.ru<br>Mail.Ru                                     |                | Server: nginx/1.14                             | .1            |                                   |
| HTTPS                         | 2,914                 | Added on 2019-03-11 20:11:51 GMT                       |                | Date: Mon, 11 Mar 2                            | 2019 20:11:51 | GMT                               |
| SSH                           | 805                   | Russian Federation                                     |                | Content-Type: text,                            |               |                                   |
| VNC                           | 681                   |                                                        |                | Content-Length: 18                             |               |                                   |
| SMTP                          | 142                   |                                                        |                | Connection: keep-al                            |               |                                   |
| TOD ODCANIZATIONS             |                       |                                                        |                | -                                              |               | ; report=https://csprepo          |
| TOP ORGANIZATIONS             |                       |                                                        |                | X-Content-Type-Opt:                            |               | ,                                 |
| Limited liability company Mai | 5,674                 |                                                        |                |                                                |               |                                   |
| Mail.Ru                       | 3,207                 |                                                        |                |                                                |               |                                   |
| Mail.Ru LLC                   | 599                   | 301 Moved Permaner                                     | ntly 🖸         |                                                |               |                                   |
| Mail.RU Games, LLC            | 90                    | 94.100.180.202<br>mail.ru                              | -              | HTTP/1.1 301 Moved                             | Permanently   |                                   |
| TOD ODEDATING SYSTEMS         |                       | Mail.Ru                                                |                | Server: nginx/1.14                             |               |                                   |
| TOP OPERATING SYSTEMS         |                       | Added on 2019-03-11 20:11:51 GMT<br>Russian Federation |                | Date: Mon, 11 Mar                              |               | GMT                               |
| Linux 3.x                     | 31                    |                                                        |                | Content-Type: text.                            |               |                                   |
| Windows Server 2012 R2 Dat    | 25                    |                                                        |                | Content-Length: 18                             |               |                                   |

# Search engine https://shodan.io/

# Search engine

https://viz.greynoise.io/

#### **GreyNoise Visualizer**

🛢 Table 🛛 Q IP Search 🛯 🛍 Map 🔄 📶 Stats

**Q** Search

| Name           |                       |          |      | Category |             | Intention    | Confi        | Confidence  |             |   |
|----------------|-----------------------|----------|------|----------|-------------|--------------|--------------|-------------|-------------|---|
| vandex         | vandex                |          |      |          | -           | All          | ▼ All        | All         |             |   |
| YANDEX_SE      | YANDEX_SEARCH_ENGINE  |          |      |          |             | benign       | high         | high        |             |   |
| IP \$          | Organization <b>≑</b> | ASN ¢    | rDNS |          | os ¢        | Datacenter 🗢 | First Seen 🗢 | Last U      | pdated 🗢    |   |
| 130.193.42.195 | YANDEX LLC            | AS200350 |      |          |             |              | 2019-03-10   | 🛢 Table     | Q IP Search | N |
| 130.193.52.173 | YANDEX LLC            | AS200350 |      |          | Linux 3.11+ |              | 2019-03-10   |             |             |   |
| 84.201.132.14  | YANDEX LLC            | AS200350 |      |          | Windows 7/8 |              | 2019-03-09   | 1 (M)(410)  |             |   |
| 84.201.145.107 | YANDEX LLC            | AS200350 |      |          | Windows 7/8 |              | 2019-03-08   | - 6         |             |   |
| 77.88.56.144   | YANDEX LLC            | AS13238  |      |          |             |              | 2019-03-07   | or uppeen.  |             |   |
| 77.88.56.133   | YANDEX LLC            | AS13238  |      |          |             |              | 2019-03-06   | 1999        |             |   |
| 84.201.152.141 | YANDEX LLC            | AS200350 |      |          | Linux 3.11+ |              | 2019-03-03   | Аорогомилов | eran ya     |   |
| 77.88.56.138   | YANDEX LLC            | AS13238  |      |          |             |              | 2019-03-03   |             |             |   |
| 77.88.56.130   | YANDEX LLC            | AS13238  |      |          |             |              | 2019-03-03   |             |             |   |

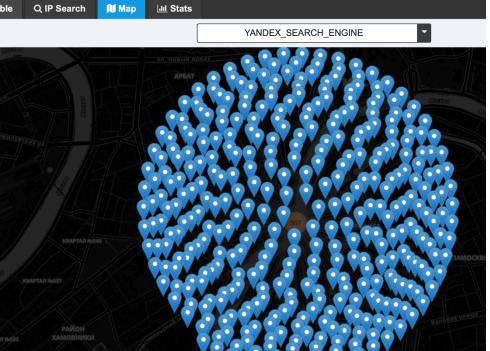

| <b>3</b> E + | <del>l</del> ome About | Docs              |          |            |         | Services ~ Account ~ |                                                         |                                   |                          |           |                       | Search engine<br>https://app.binaryedge.ic |                                           |            |         |  |
|--------------|------------------------|-------------------|----------|------------|---------|----------------------|---------------------------------------------------------|-----------------------------------|--------------------------|-----------|-----------------------|--------------------------------------------|-------------------------------------------|------------|---------|--|
| Host         | Images                 | Dataleaks         | Torrents | Domain     | S       | Sensors              |                                                         | <b>100</b> credits le<br>renewal. | ft, <b>32</b> days until |           |                       |                                            |                                           |            |         |  |
| Console      | Risk Score             | API Documentation |          |            |         |                      |                                                         |                                   |                          |           |                       |                                            |                                           |            |         |  |
|              | HE ENTIRE INTERNE      |                   |          | FILTER BY: |         |                      | ENTIRE INTERNET                                         |                                   |                          | FILTER BY | :                     | DATA                                       | BASE                                      | ЮТ         |         |  |
| Search       | Example: country:FF    | R port:443        |          | MALWAR     | E       | ountry: RU           | port: 445                                               |                                   |                          | MAL       | VARE                  | WEBS                                       |                                           | CAMERA     |         |  |
| Search       | Clear                  |                   | Help     |            | Se      | arch Cl              | e <sup>ar</sup> b£§ɛJ0dɛɛ iH                            | Help                              |                          |           |                       |                                            |                                           |            |         |  |
|              |                        |                   |          |            | Ports   | Entries              | Products                                                | Entries                           | Services                 | Entries   | Countries             | Entries                                    | ASNs                                      |            | Entries |  |
|              |                        |                   |          |            | 445/tcp | 166,843              | Samba smbd                                              | 80,683                            | microsoft-<br>ds         | 85,334    | Russian<br>Federation | 166,843                                    | 12389<br>Rostelecom                       |            | 102,060 |  |
|              |                        |                   |          |            |         |                      | Microsoft Windows Server 2008 R2 - 2012<br>microsoft-ds | 18,132                            | netbios-<br>ssn          | 80,685    |                       |                                            | 197309<br>RS-Media LLC                    |            | 3,318   |  |
|              |                        |                   |          |            |         |                      | Microsoft Windows 7 - 10 microsoft-ds                   | 17,532                            | http                     | 449       |                       |                                            | 48666<br>MAROSNET Telecomm<br>Company LLC | nunication | 2,232   |  |

Apple Time Capsule smbd

Epson WF-2650 printer smbd

1,458 ssl/http

1,077 ssl

194

51

1,885

1,846

8402

48347

PVimpelCom

JSC Mediasoft ekspert

### Search engine

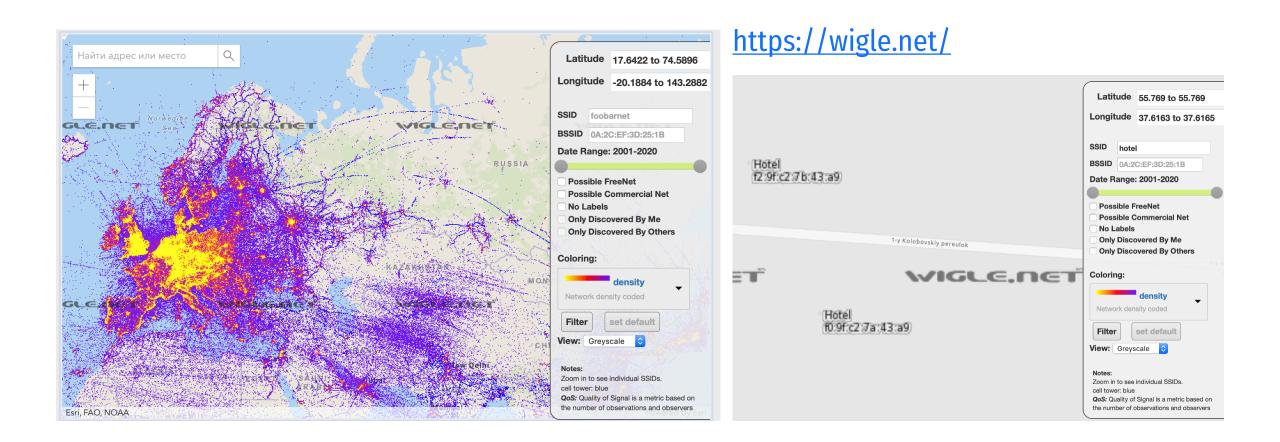

#### hunter

more. Get 100 free searches/month.

Find email addresses uber.com Most common pattern: {first}@uber.com 773 email addresses g ce.lin@uber.com • 4 sources ∨ e r@uber.com 🔵 9 sources ∨ m hael@uber.com 🗕 1 source 🗸 g rg@uber.com 🗕 4 sources ∨ d id.baumhauer@uber.com ● 9 sources ∨ 768 more results for "uber.com" Sign up to uncover the email addresses, get the full results, search filters, CSV downloads and

Search engine

Sign in

https://hunter.io/

### Subdomain discovery

#### **Take control over API**

Isn't it a monkey work to check those resources one by one when their APIs have been already exposed?

# Subdomain discovery

### Why does it matter?

Subdomain takeovers

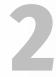

Any type of area-related bugs can be found, which will help to attack main target

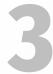

New targets which may be abandoned for a long time & be vulnerable to known issues

#### Total **15737 Unique** subdomains found for yandex.ru

Usage of subfinder:

-b Use bruteforcing to find subdomains -d string

Domain to find subdomains for

-dL string

List of domains to find subdomains for -exclude-sources string

List of sources to exclude from enumeration  $\ensuremath{\mathsf{-nW}}$ 

Remove Wildcard Subdomains from output -no-color

Don't Use colors in output (default true) -no-passive

Do not perform passive subdomain enumeration -o string  $% \left( {{{\left[ {{{\mathcal{T}}_{{\mathcal{T}}}} \right]}_{{{\mathcal{T}}_{{{\mathcal{T}}}}}}}} \right)$ 

```
Name of the output file (optional)
```

-oD string

Directory to output results to

-oJ

Write output in JSON Format

-oT

Use aquatone style json output format

-r string

Comma-separated list of resolvers to use

-rL string

Text file containing list of resolvers to use  $\ensuremath{\text{-recursive}}$ 

Use recursion to find subdomains

-set-config string

Comma separated list of configuration details (default "none") -set-settings string

```
Comma separated list of settings (default "none")
```

-silent

# Subdomain discovery (Scraping)

v2.3.0 In-Depth Subdomain Enumeration Coded By Jeff Foley (@jeff\_foley)

Usage: amass [options] <-d domain> | <net>
 -active

Turn on active information gathering methods -bl value

Blacklist of subdomain names that will not be investigated -blf string

Path to a file providing blacklisted subdomains -brute

Execute brute forcing after searches

-d value

Domain names separated by commas (can be used multiple times) -df string

Path to a file providing root domain names

-freq int

Sets the number of max DNS queries per minute -gephi string

Path to the Graph Exchange XML Format (GEXF) file -graphistry string

Path to the Graphistry JSON file

-h Show the program usage message

-ip

Show the IP addresses for discovered names -json string

Path to the JSON output file

-l List all domains to be used in an enumeration -log string

Path to the log file where errors will be written -min-for-recursive int

Number of subdomain discoveries before recursive brute forcing

# Subdomain discovery (Scraping)

AMASS

- Results depends on configuration
- 6600 by default launch

# Subdomain discovery (Bruteforce)

Subbrute

Latest commit 07d2925 on 12 Feb 2017

### subdomain-bruteforcer (SubBrute)

SubBrute is a community driven project with the goal of creating the fastest, and most accurate subdomain enumeration tool. Some of the magic behind SubBrute is that it uses open resolvers as a kind of proxy to circumvent DNS rate-limiting (https://www.us-cert.gov/ncas/alerts/TA13-088A). This design also provides a layer of anonymity, as SubBrute does not send traffic directly to the target's name servers.

#### dns mode

Command line might look like this:

\$ gobuster -m dns -u mysite.com -t 50 -w common-names.txt

Normal sample run goes like this:

\$ gobuster -m dns -w ~/wordlists/subdomains.txt -u google.com

Gobuster v2.0.1 OJ Reeves (@TheColonial) [+] Mode : dns [+] Url/Domain : google.com [+] Threads : 10 [+] Wordlist : /home/oj/wordlists/subdomains.txt

2018/08/27 11:54:20 Starting gobuster

Found: chrome.google.com Found: ns1.google.com Found: admin.google.com Found: www.google.com Found: m.google.com Found: support.google.com Found: translate.google.com Found: cse.google.com Found: news.google.com Found: news.google.com Found: music.google.com Found: mail.google.com Found: store.google.com Found: store.google.com

# Subdomain discovery (Bruteforce)

Gobuster

#### • Faster and flexible than subbrute

# Subdomain discovery (Bruteforce)

MassDNS

#### A high-performance DNS stub resolver

MassDNS is a simple high-performance DNS stub resolver targetting those who seek to resolve a massive amount of domain names in the order of millions or even billions. Without special configuration, MassDNS is capable of resolving over 350,000 names per second using publicly available resolvers.

**Result: Depends on :** Wordlist, Resolvers

# Subdomain discovery (Bruteforce)

#### If we need to go deeper

# Altdns - Subdomain discovery through alterations and permutations

Altdns is a DNS recon tool that allows for the discovery of subdomains that conform to patterns. Altdns takes in words that could be present in subdomains under a domain (such as test, dev, staging) as well as takes in a list of subdomains that you know of.

### Result

# A huge list of targets is ready to be tested, but are you sure all of them are valid?

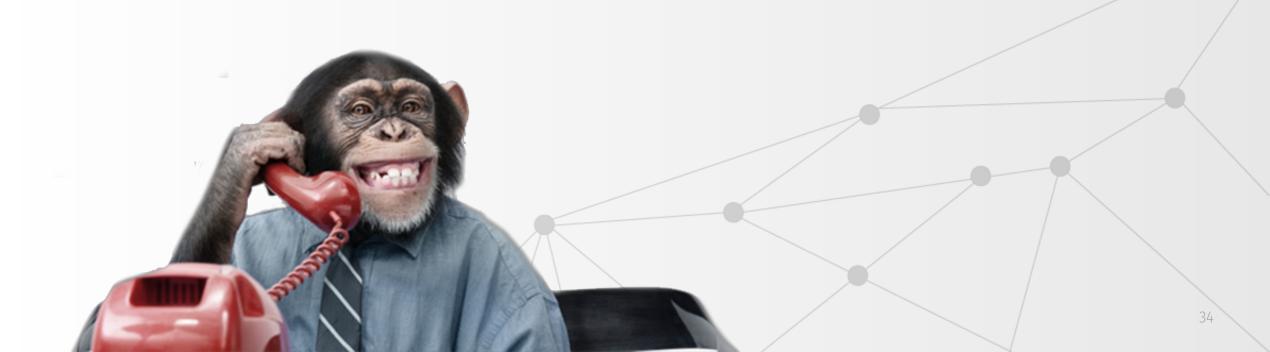

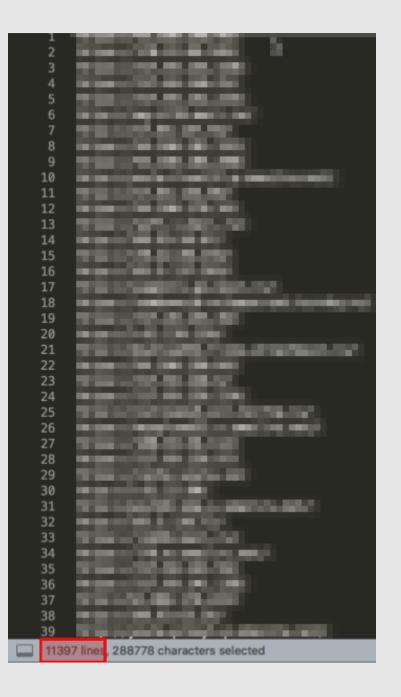

## Identify availability

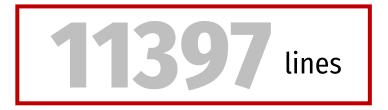

#### How to deal with a lot of found assets?

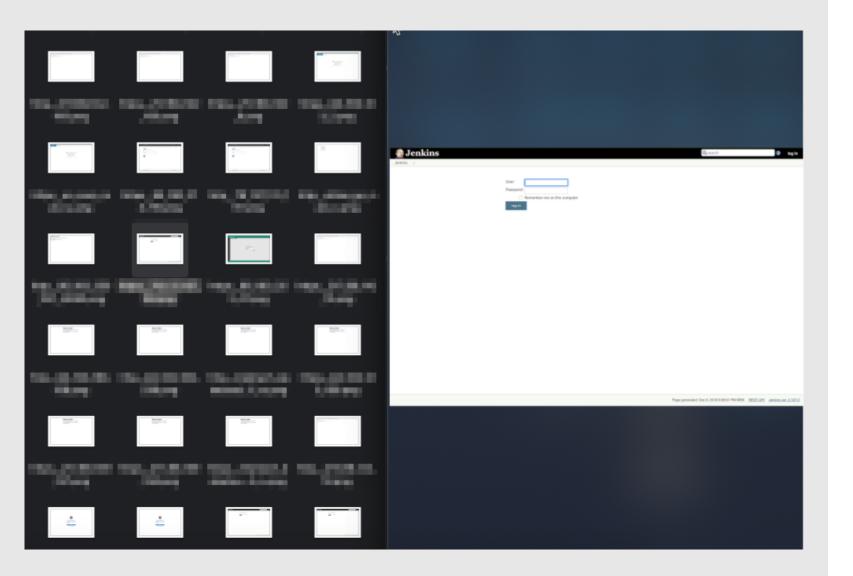

Identify availability

Screenshots

 https://github.com/miche nriksen/aquatone

 https://github.com/FortyN orthSecurity/EyeWitness

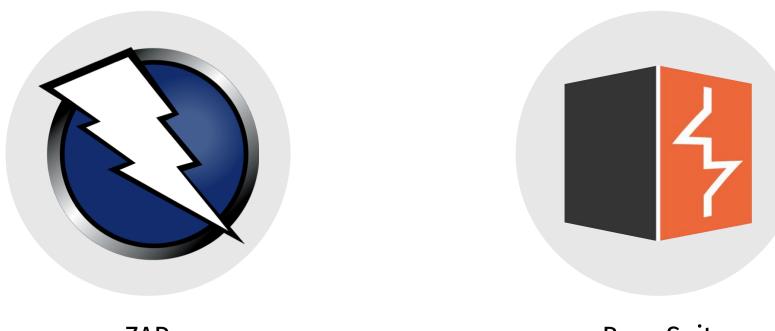

ZAP

**Burp Suite** 

Spidering/Crawling

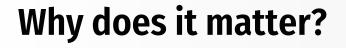

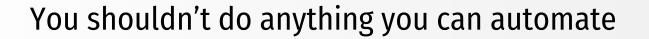

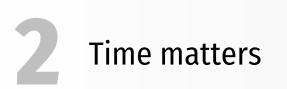

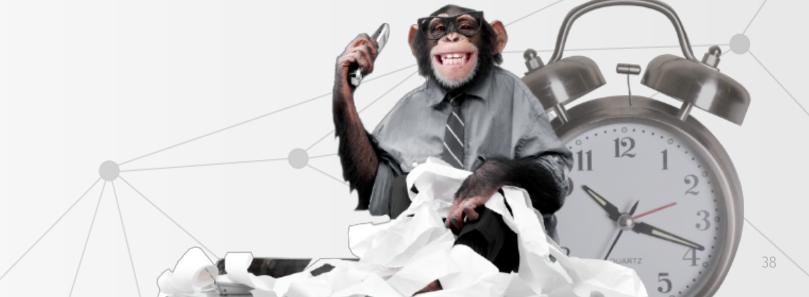

Spidering/Crawling

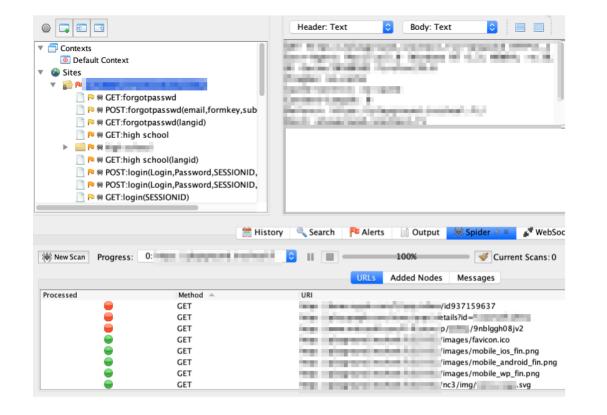

**OWASP ZAP** 

#### Content discovery: Control Config Site map (?) Discovery Session Status Use these settings to monitor and control the discovery session. Session is running Requests made: 83 Bytes transferred: 814,197 Errors: 0 39 Tasks queued: Spider requests queued: 31 Responses queued for analysis: 4 **Queued Tasks** Path Task Requests

| 1                | Test observed file names with custom extensions | 4 |  |
|------------------|-------------------------------------------------|---|--|
| 1                | Test observed directory names                   |   |  |
| /                | Test short file list with no extensions         |   |  |
| 1                | Test short file list with custom extensions     |   |  |
| 1                | Test short directory list                       |   |  |
| /WIP/datepicker/ | Test extension variants on .css                 |   |  |
| / /img/          | Test extension variants on .svg                 |   |  |
| //js/            | Test extension variants on nu.js                |   |  |
| / /js/           | Test extension variants on tabdrop.js           |   |  |
| 'images/         | Test extension variants onfin.png               |   |  |
| 'images/         | Test extension variants on droid_fin.png        |   |  |
| /images/         | Test extension variants onfin.png               |   |  |
| /                | Test numeric variants on                        |   |  |
| (\$10252/ctulor/ | Test extension variants on vilma sec            |   |  |

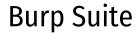

Ajax Spidering

| • •                  |    | AJAX Spider        |              |        |                    | ▼     | 2    | P0 #   | 😸 h   | ttps://y   | andex.ru          |        |        | G       | D 🔒 🖳 https     | s://yandex.r |         |                   |            |                     |       | 🖸 🕁       |
|----------------------|----|--------------------|--------------|--------|--------------------|-------|------|--------|-------|------------|-------------------|--------|--------|---------|-----------------|--------------|---------|-------------------|------------|---------------------|-------|-----------|
|                      |    | Scope Options      | 5            |        |                    |       | ▼    |        | ۲     | clck       |                   |        |        | ЮН      |                 |              |         |                   |            | k.                  |       | Настройка |
| Starting Point:      |    | https://yandex.    | ru           |        | 🚱 Select           |       |      |        |       | 🛚 🍀 coun   | ter               |        |        | and a   |                 |              |         |                   |            |                     |       |           |
| Context:             |    |                    |              |        | \$                 |       |      |        |       | 😽 redir    |                   |        |        | 100     |                 |              |         | and the second    |            |                     |       |           |
| User:                |    |                    |              |        | \$                 |       | ▼    |        | P     | 🕷 tune     |                   |        |        |         | n and ref       |              |         |                   |            |                     |       |           |
| Just In Scope:       |    |                    |              |        |                    |       |      |        |       | P 👋 GE     | T:geo(nosyn       | c.retr | oath)  |         |                 |              |         | the foregoing the |            | an distant          |       |           |
| Spider Subtree Only  |    |                    |              |        |                    |       |      |        |       |            | T:search(nos      |        |        |         |                 |              |         | reactions.        |            | ant foreign frieder |       |           |
| Browser:             |    | Firefox            |              |        | <b></b>            |       |      |        |       |            | 1.3earch(103      | yric,i | erpa   | (1)     |                 |              |         |                   |            |                     |       |           |
| Show Advanced Option | s  |                    |              |        |                    |       |      |        |       |            |                   |        |        |         |                 |              | арты Ма | аркет Переводчи   | к Эфир ещё |                     |       |           |
|                      |    |                    |              |        |                    |       |      |        |       |            |                   |        |        | , , ,   | lwGTwkRbH       |              |         |                   |            |                     | Найти |           |
| Θ                    |    |                    |              | Cancel | Reset Start Scan   |       |      |        |       |            |                   |        |        |         | - Toront served |              |         |                   |            |                     |       |           |
| 腾 New Scan 📲         |    | Crawled URLs:338 🥐 | Ехр          | ort    |                    |       |      |        |       |            |                   |        |        |         |                 |              |         |                   |            |                     |       |           |
| Processed            | Id | Req. Timestamp     |              | Method | URL                |       |      |        |       |            |                   | Coc    | le R   | eason   | RTT             | Size F       | esp. H  | . Size Resp       | Highest A  | Note                | Tags  |           |
| 9                    |    | 696 15/03/19 12:27 | 2:31         | GET    | https://yandex.r   | u/tu  | ne/g | geo?r  | retp  | ath=https% | 3A%2F%2Fyand      | ·      | 200 O  | к       | 232             | . 1,09       | 5 bytes | 16,227 b          | . P Low    |                     |       |           |
| 9                    |    | 720 15/03/19 12:27 | 2:33         | GET    | https://yandex.r   | u/?c  | omr  | redir= | =1    |            |                   |        | 200 O  | k       | 919             | . 3,58       | 5 bytes | 553,626           | . P Low    |                     |       |           |
| -                    |    | 748 15/03/19 12:27 | 2:37         | GET    | https://yandex.r   | u/tu  | ne/g | geo/?  | ?retp | path=https | %3 A%2 F%2 Fyanc  |        | 200 O  | К       | 290             | . 1,09       | 5 bytes | 16,426 b          | . P Low    |                     |       |           |
| -                    |    | 763 15/03/19 12:27 | <b>'</b> :40 | GET    | https://yandex.r   | u/tu  | ne/g | geo?r  | retp  | ath=https% | 3A%2F%2Fyand      | ·      | 200 O  | К       | 532             | . 1,09       | 7 bytes | 16,427 b          | . P Low    |                     | Form, | Hi        |
|                      |    | 782 15/03/19 12:27 | <b>'</b> :43 | GET    | https://yandex.r   | u/    |      |        |       |            |                   |        | 200 O  | k       | 1.96 s          | 3,58         | 5 bytes | 553,605           | . P Low    |                     |       |           |
| -                    |    | 814 15/03/19 12:27 | 2:50         | GET    | https://yandex.r   | u/    |      |        |       |            |                   |        | 200 O  | k       | 2.06 s          | 3,58         | 5 bytes | 553,439           | . 🏴 Low    |                     |       |           |
| -                    |    | 840 15/03/19 12:27 | 2:54         | GET    | https://yandex.r   | u/tu  | ne/s | searc  | ch/?ı | retpath=ht | tp s%3 A%2 F%2 Fy | a      | 200 O  | К       | 1.04 s          | 1,09         | 7 bytes | 17,622 b          | . P Low    |                     |       |           |
| 😑 Out of Scope       |    | 474 15/03/19 12:26 | 5:50         | POST   | https://shavar.se  | ervio | es.n | nozill | la.co | om/downlo  | ads?client=navc   | i      | 403 Fo | orbidde | n 0 ms          | 130          | oytes   | 40 bytes          |            |                     |       |           |
| 😑 Out of Scope       |    | 477 15/03/19 12:26 | 5:52         | GET    | https://yastatic.r | net/v | vww  | /_/k/  | /8/9  | gsSjWTalZ0 | Zl–yefsGisz0YJA   |        | 403 Fo | orbidde | n 0 ms          | 130          | oytes   | 40 bytes          |            |                     |       |           |
| 😑 Out of Scope       |    | 478 15/03/19 12:26 | 5:52         | GET    | https://yastatic.r | net/\ | www  | /_/X   | /e/l  | 8WN-ci5TN  | //VFhr3s3hf1AB2   |        | 403 Fo | orbidde | n 0 ms          | 130          | oytes   | 40 bytes          |            |                     |       |           |
| 😑 Out of Scope       |    | 479 15/03/19 12:26 | 5:52         | GET    | https://yastatic.r | net/\ | www  | /_/x/  | /Q/>  | xk8YidkhG  | IGOrFm_dL578      |        | 403 Fo | orbidde | n 0 ms          | 130          | oytes   | 40 bytes          |            |                     |       |           |

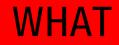

#### Now let's narrow the focus area even more

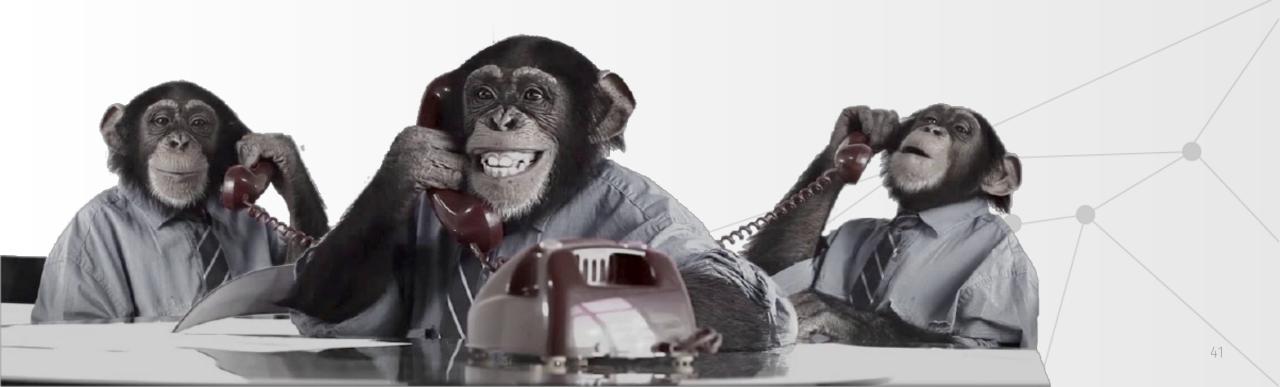

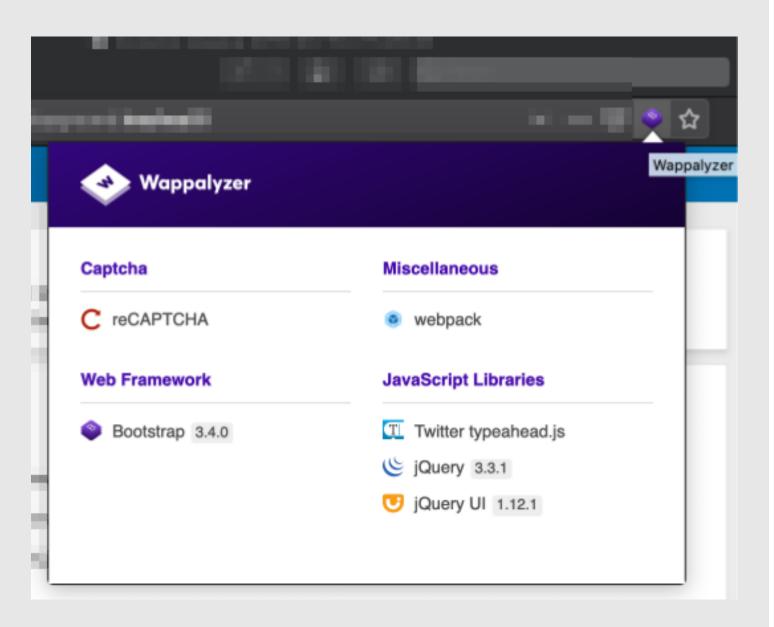

### Discover technology

Wappalyzer

#### • Or WhatWeb script

### Port Scan

### Why it matters?

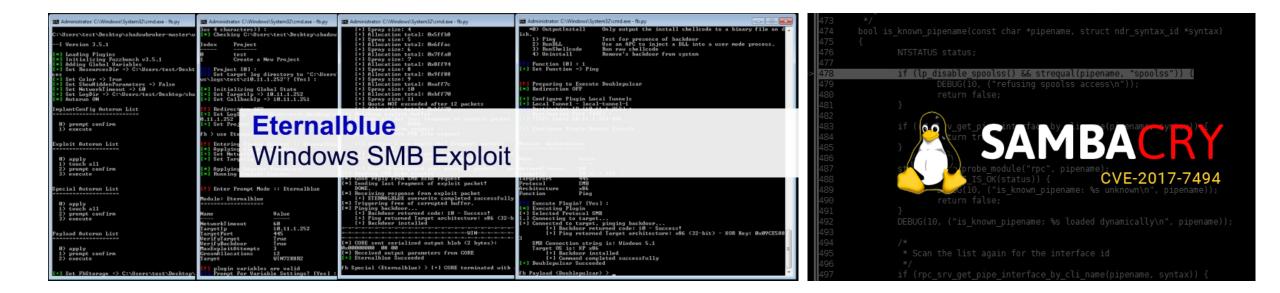

### Port Scan

| UMI   | MON PORT         | 5         |                   |           |                   |             | packetlife.ne   |
|-------|------------------|-----------|-------------------|-----------|-------------------|-------------|-----------------|
|       |                  |           | TCP/UDP           | Port Numb | ers               |             |                 |
| 7     | Echo             | 554       | RTSP              | 2745      | Bagle.H           | 6891-6901   | Windows Live    |
| 19    | Chargen          | 546-547   | DHCPv6            | 2967      | Symantec AV       | 6970        | Quicktime       |
| 20-21 | FTP              | 560       | rmonitor          | 3050      | Interbase DB      | 7212        | GhostSurf       |
| 22    | SSH/SCP          | 563       | NNTP over SSL     | 3074      | XBOX Live         | 7648-7649   | CU-SeeMe        |
| 23    | Telnet           | 587       | SMTP              | 3124      | HTTP Proxy        | 8000        | Internet Radio  |
| 25    | SMTP             | 591       | FileMaker         | 3127      | MyDoom            | 8080        | HTTP Proxy      |
| 42    | WINS Replication | 593       | Microsoft DCOM    | 3128      | HTTP Proxy        | 8086-8087   | Kaspersky AV    |
| 43    | WHOIS            | 631       | Internet Printing | 3222      | GLBP              | 8118        | Privoxy         |
| 49    | TACACS           | 636       | LDAP over SSL     | 3260      | iSCSI Target      | 8200        | VMware Server   |
| 53    | DNS              | 639       | MSDP (PIM)        | 3306      | MySQL             | 8500        | Adobe ColdFusio |
| 67-68 | DHCP/BOOTP       | 646       | LDP (MPLS)        | 3389      | Terminal Server   | 8767        | TeamSpeak       |
| 69    | TFTP             | 691       | MS Exchange       | 3689      | iTunes            | 8866        | Bagle.B         |
| 70    | Gopher           | 860       | iSCSI             | 3690      | Subversion        | 9100        | HP JetDirect    |
| 79    | Finger           | 873       | rsync             | 3724      | World of Warcraft | 9101-9103   | Bacula          |
| 80    | НТТР             | 902       | VMware Server     | 3784-3785 | Ventrilo          | 9119        | MXit            |
| 88    | Kerberos         | 989-990   | FTP over SSL      | 4333      | mSQL              | 9800        | WebDAV          |
| 102   | MS Exchange      | 993       | IMAP4 over SSL    | 4444      | Blaster           | 9898        | Dabber          |
| 110   | POP3             | 995       | POP3 over SSL     | 4664      | Google Desktop    | 9988        | Rbot/Spybot     |
| 113   | Ident            | 1025      | Microsoft RPC     | 4672      | eMule             | 9999        | Urchin          |
| 119   | NNTP (Usenet)    | 1026-1029 | Windows Messenger | 4899      | Radmin            | 10000       | Webmin          |
| 123   | NTP              | 1080      | SOCKS Proxy       | 5000      | UPnP              | 10000       | BackupExec      |
| 135   | Microsoft RPC    | 1080      | MyDoom            | 5001      | Slingbox          | 10113-10116 | NetIQ           |
| 7-139 | NetBIOS          | 1194      | OpenVPN           | 5001      | iperf             | 11371       | OpenPGP         |
| 143   | IMAP4            | 1214      | Kazaa             | 5004-5005 | RTP               | 12035-12036 | Second Life     |

**Tools:** Nmap & MasScan

Problems? => /8 = 16777214 hosts

Solution: https://github.com/hoodoer/Top -Port-Slicer

### Port Scan

| Сом     | MON PORT       | S         |                 |            |                  | pa          | cketlife.ne  |
|---------|----------------|-----------|-----------------|------------|------------------|-------------|--------------|
|         |                |           | TCP/UDP         | Port Numbe | rs               |             |              |
| 161-162 | SNMP           | 1241      | Nessus          | 5050       | Yahoo! Messenger | 12345       | NetBus       |
| 177     | XDMCP          | 1311      | Dell OpenManage | 5060       | SIP              | 13720-13721 | NetBackup    |
| 179     | BGP            | 1337      | WASTE           | 5190       | AIM/ICQ          | 14567       | Battlefield  |
| 201     | AppleTalk      | 1433-1434 | Microsoft SQL   | 5222-5223  | XMPP/Jabber      | 15118       | Dipnet/Oddb  |
| 264     | BGMP           | 1512      | WINS            | 5432       | PostgreSQL       | 19226       | AdminSecure  |
| 318     | TSP            | 1589      | Cisco VQP       | 5500       | VNC Server       | 19638       | Ensim        |
| 81-383  | HP Openview    | 1701      | L2TP            | 5554       | Sasser           | 20000       | Usermin      |
| 389     | LDAP           | 1723      | MS PPTP         | 5631-5632  | pcAnywhere       | 24800       | Synergy      |
| 11-412  | Direct Connect | 1725      | Steam           | 5800       | VNC over HTTP    | 25999       | Xfire        |
| 443     | HTTP over SSL  | 1741      | CiscoWorks 2000 | 5900+      | VNC Server       | 27015       | Half-Life    |
| 445     | Microsoft DS   | 1755      | MS Media Server | 6000-6001  | X11              | 27374       | Sub7         |
| 464     | Kerberos       | 1812-1813 | RADIUS          | 6112       | Battle.net       | 28960       | Call of Duty |
| 465     | SMTP over SSL  | 1863      | MSN             | 6129       | DameWare         | 31337       | Back Orifice |
| 497     | Retrospect     | 1985      | Cisco HSRP      | 6257       | WinMX            | 33434+      | traceroute   |
| 500     | ISAKMP         | 2000      | Cisco SCCP      | 6346-6347  | Gnutella         | Le          | gend         |
| 512     | rexec          | 2002      | Cisco ACS       | 6500       | GameSpy Arcade   | Ch          | at           |
| 513     | rlogin         | 2049      | NFS             | 6566       | SANE             | En          | crypted      |
| 514     | syslog         | 2082-2083 | cPanel          | 6588       | AnalogX          |             | ming         |
| 515     | LPD/LPR        | 2100      | Oracle XDB      | 6665-6669  | IRC              |             | licious      |
| 520     | RIP            | 2222      | DirectAdmin     | 6679/6697  | IRC over SSL     |             | er to Peer   |
| 521     | RIPng (IPv6)   | 2302      | Halo            | 6699       | Napster          |             | reaming      |
| 540     | UUCP           | 2483-2484 | Oracle DB       | 6881-6999  | BitTorrent       | SU          | eaning       |

IANA port assignments published at http://www.iana.org/assignments/port-numbers

Tools: Nmap & MasScan

Problems? => /8 = 16777214 hosts

Solution: https://github.com/hoodoer/Top -Port-Slicer

### Further lookup

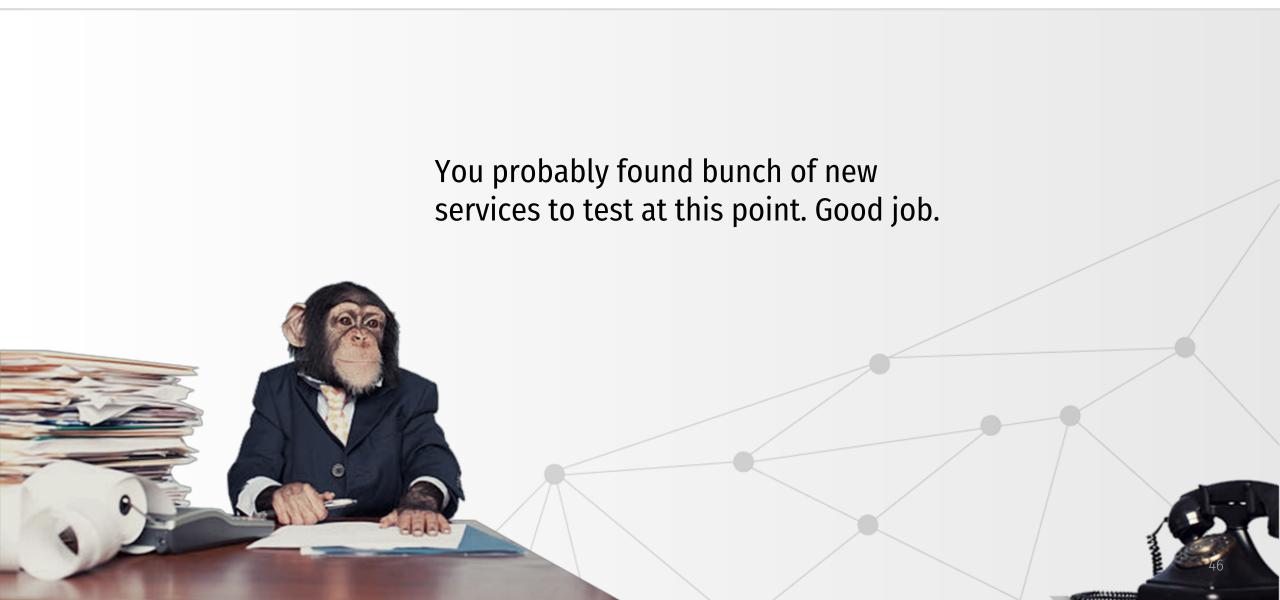

### Wayback Machine

Archive.org

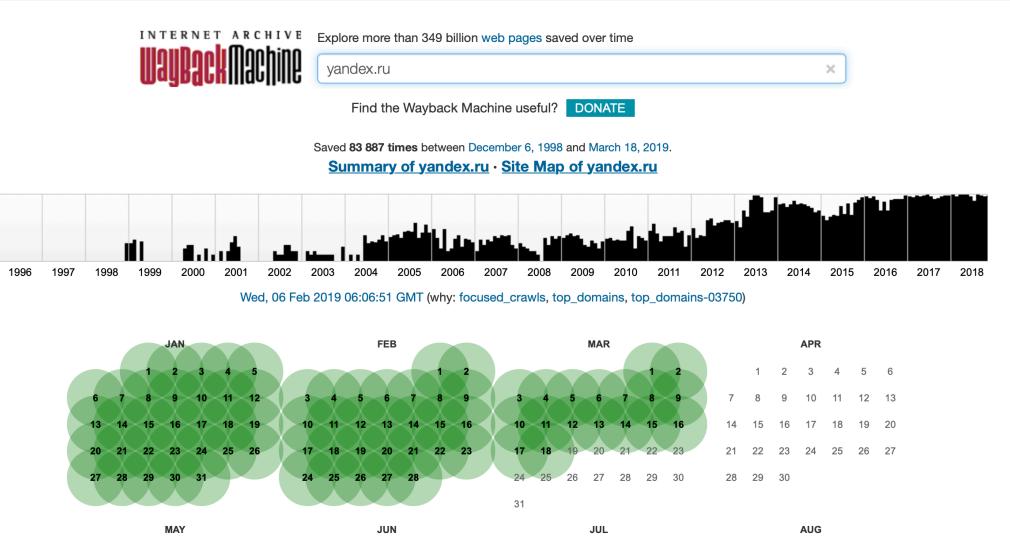

# Wayback Machine Burp Plugin Wayback Machine

#### Domain:

yandex.ru

Go!

Export results

| /biog/api/relatedArticles/company/epokna-bitkoyna                                         |
|-------------------------------------------------------------------------------------------|
| /blog/api/relatedArticles/company/kolonki-mladshie                                        |
| <br>/blog/api/relatedArticles/company/novyy-god-v-novom-formate                           |
| /blog/api/relatedArticles/company/pokemon-go-v-reale-kak-my-rabotali-kurerami-yandeks-edy |
| /blog/api/relatedArticles/company/skazka-dlya-alisy                                       |
| /blog/api/relatedArticles/company/slova-primety-russkogo-repa                             |
| /blog/api/relatedArticles/company/sovremennyy-teatr-na-yandekse                           |
| /blog/api/relatedArticles/company/soyuzmultfilm                                           |
| /blog/api/relatedArticles/company/temnaya-storona-brauzera                                |
| /blog/api/relatedArticles/company/teplovye-karty-tsen-na-zhile                            |
| /blog/api/relatedArticles/company/yandeks-priglashaet-stazherov                           |
| /blog/api/relatedArticles/company/yaphone                                                 |
| /blog/avia                                                                                |
| /blog/company                                                                             |
| /blog/company/130717                                                                      |
| /blog/company/14167                                                                       |
| /blog/company/17542                                                                       |
| /blog/company/26168                                                                       |
| /blog/company/27873                                                                       |
| /blog/company/39620                                                                       |

### Enumerating JS Endpoints

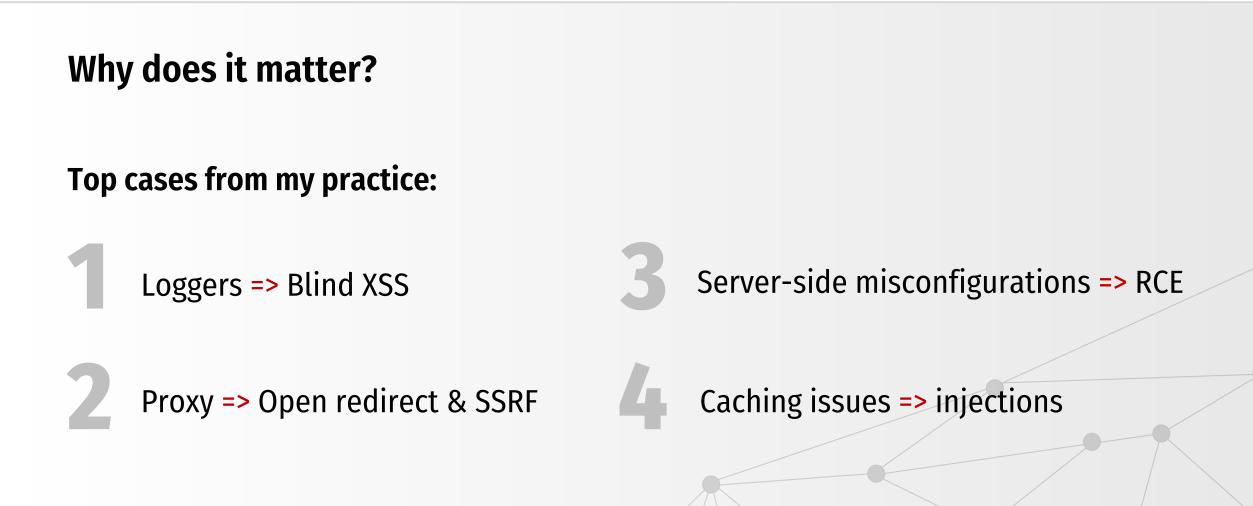

### **Enumerating JS Endpoints**

#### **JSParser**

#### https://github.com/nahamsec/JSParser

| JSParser Home Github About                                                                                                    |
|----------------------------------------------------------------------------------------------------|
|                                                                                                    |
| Parse URLs                                                                                                    |
| URLs                                                                                                    |
| The tasks                                                                                                    |
|                                                                                                    |
|                                                                                                    |
|                                                                                                    |
| Hide Empty Results                                                                                                    |
| The Lifey results                                                                                                    |
| JSParse Custom Headers Report an issue                                                                                                    |
|                                                                                                    |
|                                                                                                    |
| 100%                                                                                                    |
| Index                                                                                                    |
| Index                                                                                                    |
| Index Results                                                                                                    |
| Index                                                                                                    |
| Index Results                                                                                                    |
| Index<br>Results                                                                                                    |
| Index<br>Results<br>"/blog/feed.xml                                                                                                    |
| Index<br>Results<br>"/blog/feed.xml<br>[63: href = "/blog/feed.xml"                                                                                                    |
| Index<br>Results<br>"/blog/feed.xml<br>[53: href = "/blog/feed.xml"<br>"/partials/nav-site-account<br>[139: var url = "/partials/nav-site-account?";<br>"/analytics.min.js |
| Index<br>Results<br>"/blog/feed.xml<br>63: href = "/blog/feed.xml"<br>"/partials/nav-site-account<br>[139: var url = "/partials/nav-site-account?";                        |
| Index<br>Results<br>"/blog/feed.xml<br>[53: href = "/blog/feed.xml"<br>"/partials/nav-site-account<br>[139: var url = "/partials/nav-site-account?";<br>"/analytics.min.js |

#### LinkFinder

#### https://github.com/GerbenJavado/LinkFinder

Sector Asherbornet

href = '/>

https:///www.ites/all/themes/linearity/html/build/js/gsm/tariffs-popups.js?p8i94w

src = "https://www.sites/all/themes/www.html/build/js/gsm/tariffs-popups.js?p8i94w" > < /script> <

https:////https://www.index.css?p8i94w

@import url("https:///www.css?p8i94w"); <

https://///ites/all/themes///html/build/js/set-region.js?p8i94w

src = "https://www.sites/all/themes//html/build/js/set-region.js?p8i94w" > < /script> <

https://wk/mm

href = "https://www.ive.org/mm"/>

https:///www.isites/all/themes//html/build/fonts/icomoon.woff2

href = "https // sites/all/themes/// html/build/fonts/icomoon.woff2"

### **Enumerating JS Endpoints**

Can I do it with burp? (Yes)

#### Js Path Extractor (Burp)

#### https://github.com/Lopseg/Jsdir

# https://yandex.ru/ Remove from scope Scan Send to js scraper Engagement tools

Scanning :yandex.ru Urls or possible urls paths found: /w3c/p3p.xml //yastatic.net/iconostasis/ /8lFaTHLDzmsEZz-5XaQq9iTWZGE.pnq /vars= /regid= //yastatic.net/www/2.2044/common/blocks/weather-icons/general/ovc.png /portal/efir?stream id=45ebd1a41ed0936fa0f12ab5fb341405&from block=desk-notif-stream&from=morda //yastatic.net/s3/home/news/desktop/multicolor/itar.svg //yastatic.net/s3/home/news/desktop/multicolor/itar.png //yastatic.net/s3/home/news/desktop/multicolor/interfaks.svg //yastatic.net/s3/home/news/desktop/multicolor/interfaks.png //yastatic.net/s3/home/news/desktop/multicolor/rt2.svg //yastatic.net/s3/home/news/desktop/multicolor/rt2.png //yastatic.net/s3/home/news/desktop/multicolor/regnum.svg //yastatic.net/s3/home/news/desktop/multicolor/regnum.png //yastatic.net/s3/home/news/desktop/multicolor/rbk.svg //yastatic.net/s3/home/news/desktop/multicolor/rbk.png

### Place for your AD here

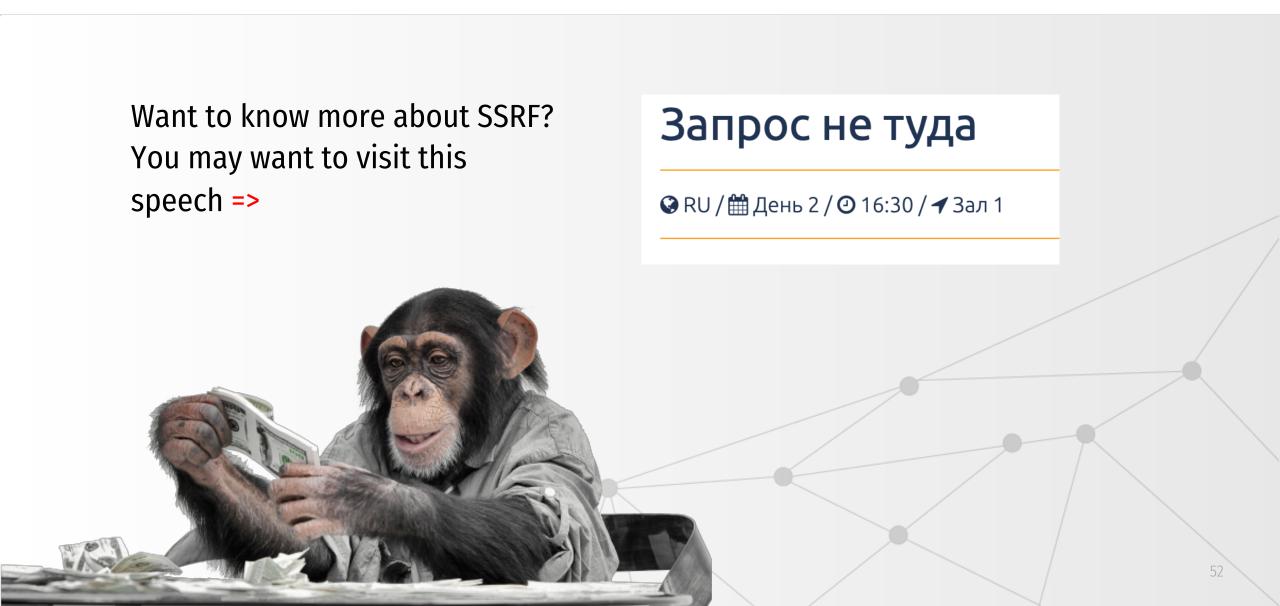

### Dive into .git leaks

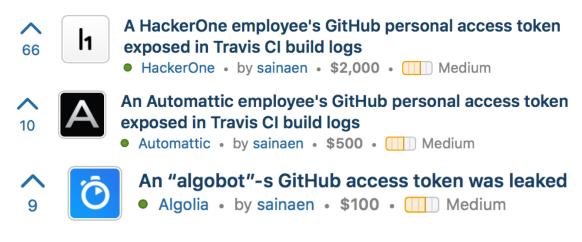

#### <u>sainaen</u>

### Bug Price: \$100 - \$30.000

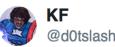

Welp... here it is. The @djiglobal @djienterprise AWS key leak writeup & why I walked away from \$30,000 bounty loot.

\$30.000 or go to jail?

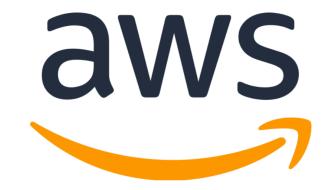

\$1.500 Bounty, AWS key leak via GitHub

### Dive into .git leaks

#### INFOWORLD TECH WATCH

Hard coding credentials and pushing the code to GitHub is a common mistake that can lead to exposing sensitive info like Slack tokens or Amazon keys

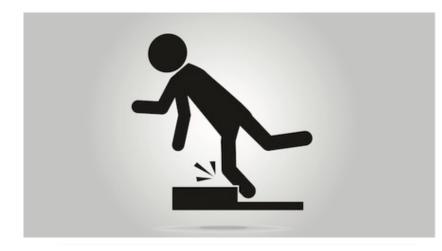

Miscreants racked up a \$64,000 bill on DXC Technologies' tab after a techie accidentally uploaded the outsourcing firm's private AWS key to a public GitHub repo.

#### Private keys on public GitHub

#### This Is What Happened When I Leaked My AWS Secret Key

Your security is important to us. We have become aware that the AWS Access Key (belonging to IAM user "alexanderpaterson") along with the corresponding Secret Key is publicly available online at https://github.com/alexpaterson/spookd.me/blob/ddf4a5b39d285d1e3889dc00c8226210cf8c93b2/app/models/picture.rb.

This poses a security risk to your account and other users, could lead to excessive charges from unauthorized activity or abuse, and violates the AWS Customer Agreement.

We also believe that this credential exposure led to unauthorized activity in your account.

Your current EC2 usage is about \$4900 per day.

Please delete the exposed credentials from your AWS account by using the instructions below and take steps

\$4900 a day seemed a bit excessive, considering I usually spend about \$2 a day.

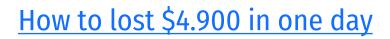

### Explore GitHub with Dorks

#### A couple of useful articles about Dorks:

### https://xakep.ru/2015/07/08/google-hidden-functions/ https://xakep.ru/2017/09/21/google-dorks/

#### List of Dorks

I am not categorizing at the moment. Instead I am going to just the list of dorks with a description. Many of the dorks can be modified to make the search more specific or generic. You can see more options here.

| Dork                               | Description                         |                    |  |  |  |  |  |
|------------------------------------|-------------------------------------|--------------------|--|--|--|--|--|
| filename:.npmrc _auth              | npm registry authentication data    |                    |  |  |  |  |  |
| filename:.dockercfg auth           | docker registry authentication data |                    |  |  |  |  |  |
| extension:pem private              | private keys                        |                    |  |  |  |  |  |
| extension:ppk private              | puttygen private keys               |                    |  |  |  |  |  |
| filename:id_rsa or filename:id_dsa | private ssh keys                    |                    |  |  |  |  |  |
| extension:sql mysql dump           | mysql dump                          | More GitHub dorks! |  |  |  |  |  |

### GitRob v1.1.2

https://github.com/michenriksen/gitrob

| Comparison                   |              |
|------------------------------|--------------|
| New or modified files        |              |
| Only show flagged files      | Quick filter |
| Path Repository              |              |
| cert.pen                     |              |
| al soyotographic private key |              |
| New repositories             |              |
| Name Description             | File         |
| and a statistic              | 3            |

Additional info in <u>developer blog post</u> Also some <u>new features of v. 1.0.0</u>

#### Good:

- Lots of cheks
- Flexible, also dig into the company's employees' personal GitHub pages
- Well structured
- Enables Continuous Monitoring
  - Bad:
- Signature checks
- Slow
- Last signature update was 2 years ago
- GitHub Only

### GitMiner

https://github.com/michenriksen/gitrob

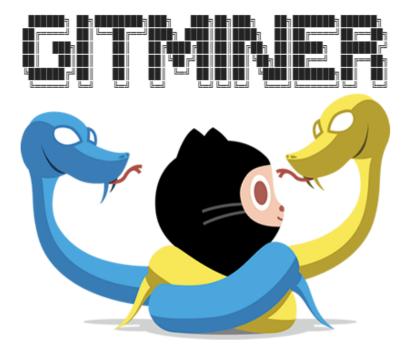

**GitHub Dorks Cheat Sheet** 

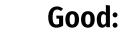

- Easy to build, Docker is available too
- You can add your custom crafted GitHub Dorks

Bad:

- Small list of hardcoded checks
- Slow
- GitHub Only

### GitRob v1.1.2

https://github.com/michenriksen/gitrob

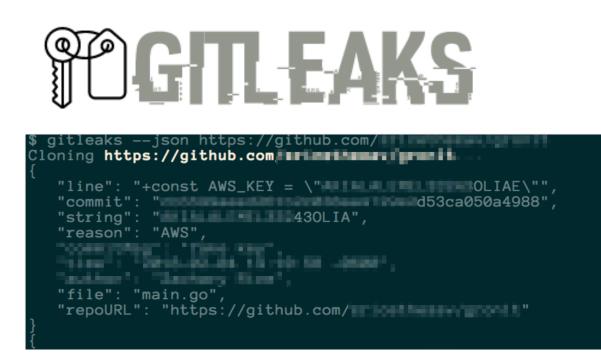

#### RegExp CheatSheet

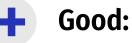

- Easy to build
- Works with any platform ( any .git repos)
- Fast (Go lang)
- Search based on RegExp, you can add your own at any time

Bad:

- RegExp skill based tool
- Might be less effective with GitHub search than his GitHub-only analogs

### Dive into .git leaks

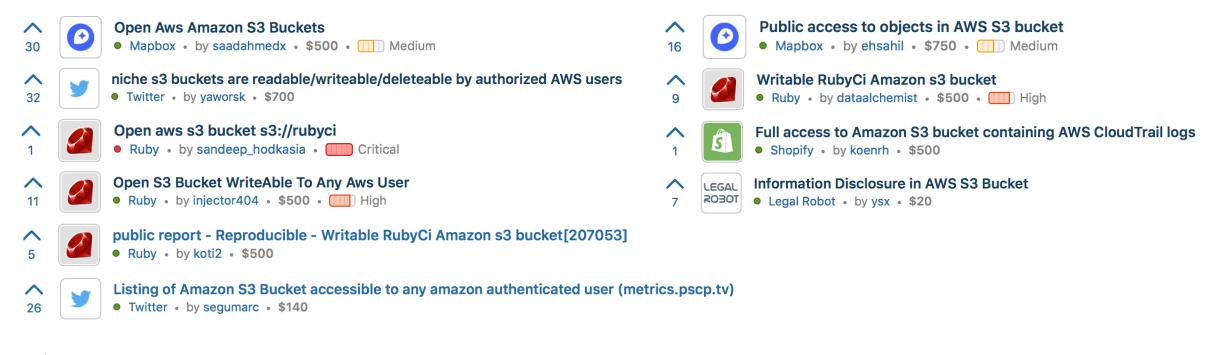

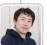

hsbt closed the report and changed the status to • Not Applicable. It's expected behavior.

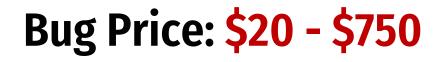

### **Cloud Storages**

Security by optimism and prayer

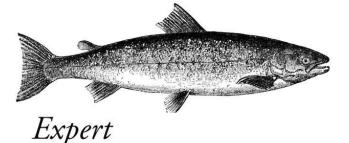

### Hoping Nobody Hacks You

O RIY?

@ThePracticalDev

## Alteryx S3 leak leaves 123m American households exposed

UpGuard found a cloud-based repository containing data from publicly-listed Alteryx, revealing 3.5 billion fields of sensitive information from 123 million households in the United States.

#### ЧЕТЫРЕ МИЛЛИОНА ДОКУМЕНТОВ TIME WARNER CABLE В НЕПРАВИЛЬНО НАСТРОЕННОЙ «КОРЗИНЕ» AMAZON S3

### NSA leak exposes Red Disk, the Army's failed intelligence system

The leak marks at least the fifth exposure of NSA-related data in as many years.

#### ВЕНДОР ВЫСТАВЛЯЕТ НАПОКАЗ РЕЗЕРВНЫЕ ФАЙЛЫ ИЗБИРАТЕЛЕЙ ЧИКАГО НА AMAZON WEB SERVICES

#### 198 million Americans hit by 'largest ever' voter records leak

Personal data on 198 million voters, including analytics data that suggests who a person is likely to vote for and why, was stored on an unsecured Amazon server.

### Bug Price: \$20 - \$750 ДАННЫЕ 14 МЛН. КЛИЕНТОВ VERIZON ХРАНИЛИСЬ В ОТКРЫТОМ ДОСТУПЕ

### Lookup

#### lazyc3

A Ruby script to bruteforce for AWS s3 buckets using different permutations.

https://github.com/nahamsec/lazys3.git

#### S3Scanner

License MIT build passing

A tool to find open S3 buckets and dump their contents

https://github.com/sa7mon/S3Scanner

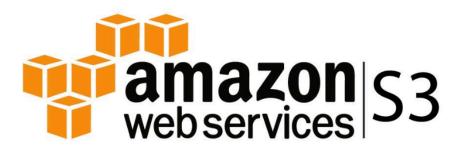

#### Read this first

### Lookup

### And what about this two?

#### **Google Cloud Storage**

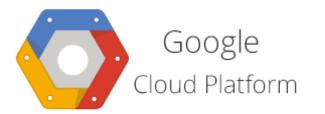

\*bucketNameHere\*.storage.googleapis.com/g storage.googleapis.com/\*bucketNameHere\* **Azure Blob Storage** 

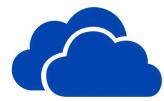

\*bucketNameHere\*.blob.core.windows.net

**Google Dorks?** 

### BucketSnoop

https://github.com/olihough86/BucketSnoop

#### BucketSnoop

A Firefox extension and WebSocket handler that checks s3 buckets while your browse. All the checks are passive, I'm not a fan of just throwing files into storage that isn't mine, it's easy enough to check manually with aws cli.

#### Ez lookup way

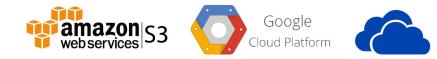

#### Launch Server

| A second second second second | BucketSnoop/BucketSnoopServer]> python3 server.py                                                                                                    |
|-------------------------------|----------------------------------------------------------------------------------------------------|
| 2018-05-10 17:04:47+0300 [-]  | Log opened.                                                                                                    |
| 2018-05-10 17:04:47+0300 [-]  | WebSocketServerFactory starting on 9000                                                                                                    |
| 2018-05-10 17:04:47+0300 [-]  | Starting factory <autobahn.twisted.websocket.websocketserverfactory 0x10958fe80="" at="" object=""></autobahn.twisted.websocket.websocketserverfactory> |
| 2018-05-10 17:05:02+0300 [-]  | Client connecting: tcp4:127.0.0.1:52385                                                                                                    |
| 2018-05-10 17:05:02+0300 [-]  | WebSocket connection open.                                                                                                    |

### Just

#### Just surf the web

| 2018-05-10 17:    | :08:15+0300       | -] Client connecting: tcp4:127.0.0.1:52528                                                                                                    |
|-------------------|-------------------|----------------------------------------------------------------------------------------------------|
| 2018-05-10 17:    | :08:15+0300       | <ul> <li>–] WebSocket connection open.</li> </ul>                                                                                                    |
| 2018-05-10 17:    | :08:53+0300       | -] ************************************                                                                                                    |
| 2018-05-10 17:    | :08:53+0300       | <ul> <li>Processing Google bucket: gerrit-documentation</li> </ul>                                                                                                    |
| 2018-05-10 17:    | :08:53+0300       | -) In the Control of the state of the Control of the state of the state of the stat |
| the second second | 100 C 100 C 100 C | March Sea, projections of the proving these, research 1998, Automatical Articles and A. C. M. Steller, A.                                                                                                    |
| 18.0010           | c64.psy-ab.       | .0.                                                                                                    |
| 2018-05-10 17:    | :08:53+0300       | -] ACL Read Denied                                                                                                    |
|                   |                   | -] Object Listing Allowed!                                                                                                    |
| 2018-05-10 17:    | :09:28+0300       | -] ************************************                                                                                                    |
| 2018-05-10 17     | :09:28+0300       | -] Processing S3 bucket: gimmebar-assets                                                                                                    |
| 2018-05-10 17:    | :09:28+0300       | -) make the second strategies and the second second strategies and the second second second strategies and                                                                                                    |
| -yJ3wBw&start=    | =10&sa=N&biw=     | 128                                                                                                    |

#### Install Extension

| Дополнения                                                           |                               |   |        |                           |           |
|----------------------------------------------------------------------|-------------------------------|---|--------|---------------------------|-----------|
| Включить отл                                                         | адку дополнений Подробнее     |   | :      | Загрузить временное д     | ополнение |
| Временные рас                                                        | ширения                       |   |        |                           |           |
|                                                                      |                               |   |        |                           |           |
| BucketSn                                                             | ion                           |   |        |                           |           |
| Этот WebExtensio                                                     |                               |   |        |                           |           |
| Этот WebExtensio                                                     | имеет временный ID. Подробнее |   |        |                           |           |
| Этот WebExtensio<br>Расположение                                     | имеет временный ID. Подробнее | E | Bucket | :Snoop/BucketSnoopClient/ |           |
| Этот WebExtensio                                                     | имеет временный ID. Подробнее | - | -      | Snoop/BucketSnoopClient/  |           |
| Этот WebExtensio<br>Расположение<br>ID расширения<br>Внутренний UUID | имеет временный ID. Подробнее | - | -      | Snoop/BucketSnoopClient/  |           |

### Aws-extender

https://github.com/VirtueSecurity/aws-extender

#### **AWS Extender**

AWS Extender is a BurpSuite extension to identify and test S3 buckets as well as Google Storage buckets and Azure Storage containers for common misconfiguration issues using the boto/boto3 SDK library.

#### Probably the same as BucketSnoop, but in BURP!

| Configure             |                        |            |                                         |              |          |          |                 |              |        |              |   |  |  |
|-----------------------|------------------------|------------|-----------------------------------------|--------------|----------|----------|-----------------|--------------|--------|--------------|---|--|--|
| Target Proxy Spider S | Scanner Intruder       | Repeater   | Sequencer                               | Decoder      | Comparer | Extender | Project options | User options | Alerts | AWS Extender | 1 |  |  |
|                       |                        |            |                                         |              |          |          |                 |              |        |              |   |  |  |
|                       |                        |            |                                         |              |          |          |                 |              |        |              |   |  |  |
|                       |                        |            |                                         |              |          |          |                 |              |        |              |   |  |  |
|                       |                        |            |                                         |              |          |          |                 |              |        |              |   |  |  |
|                       |                        |            |                                         |              | Setti    | ings     |                 |              |        |              |   |  |  |
|                       | AWS Access Key:        | xx         | 000000000000000000000000000000000000000 |              |          |          |                 |              |        |              |   |  |  |
|                       | AWS Secret Key:        | xx         | 0000000000                              | 0000000000   | xx       |          |                 |              |        |              |   |  |  |
|                       | AWS Session Key (o     | ptional):  |                                         |              |          |          |                 |              |        |              |   |  |  |
|                       | GS Access Key:         | xx         | 0000000000                              |              |          |          |                 |              |        |              |   |  |  |
|                       | GS Secret Key:         | 3/)        | 000000000000000000000000000000000000000 | < .          |          |          |                 |              |        |              |   |  |  |
|                       | Wordlist Filepath (opt | onal): D:\ | Users\user\De                           | sktop\wordli | ist.txt  |          |                 |              |        |              |   |  |  |
|                       | Passive Mode:          |            | Enabled                                 |              |          |          |                 |              |        |              |   |  |  |
|                       |                        |            |                                         |              | Sa       | ve       |                 |              |        |              |   |  |  |

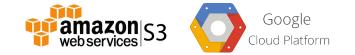

|                               | S Bucket Misconfiguration                                         |
|-------------------------------|-------------------------------------------------------------------|
| Issue:<br>Severity:           | GS Bucket Misconfiguration<br>High                                |
| Confidence:<br>Host:<br>Path: | Certain<br>http://172.31.98.30<br>/test.html                      |
| Note: This is:                | sue was generated by the Burp extension: AWS Extender.            |
| Issue detail                  |                                                                   |
| The "challeng                 | e-146318.appspot.com" GS bucket grants the following permissions: |
| • RE                          | AD                                                                |
| • RE                          |                                                                   |
| (                             | D test<br>D test.txt                                              |

### Subdomain Takeover

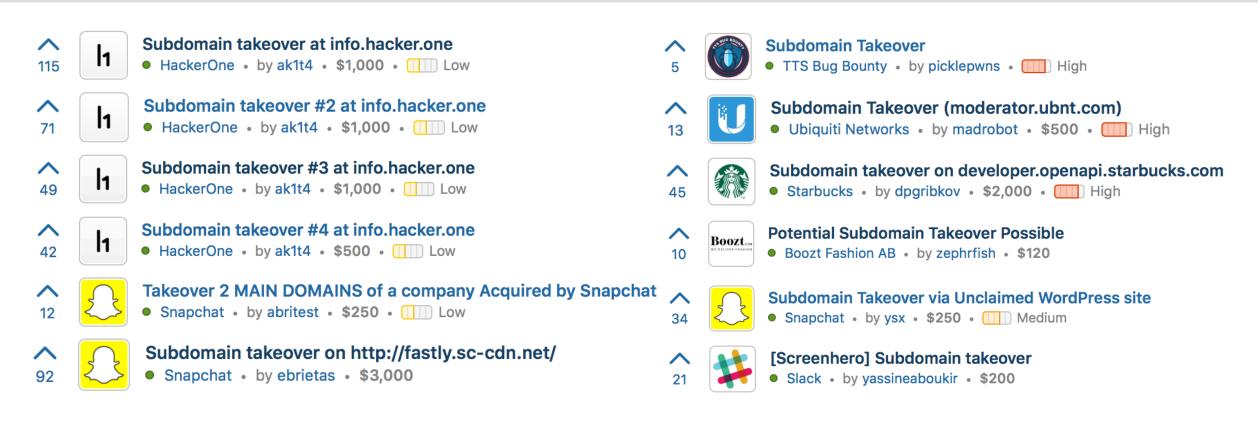

### **Bug Price: \$120 - \$3000**

### Subdomain Takeover

#### DIG + <u>Cheat Sheet</u>

#### Can I take over XYZ?

#### **Created by**

twitter @jackds1986 twitter @gerben javado twitter @0xibram twitter @EdOverflow twitter @codingo\_ twitter @now

#### What is a sub-domain takeover?

Subdomain takeover vulnerabilities occur when a subdomain (subdomain.example.com) is pointing to a service (e.g. GitHub pages, Heroku, etc.) that has been removed or deleted. This allows an attacker to set up a page on the service that was being used and point their page to that subdomain. For example, if subdomain.example.com was pointing to a GitHub page and the user decided to delete their GitHub page, an attacker can now create a GitHub page, add a CNAME file containing subdomain.example.com, and claim subdomain.example.com.

### Conclusion

- Don't re-invent the wheel
- Understand whole cycle of automated work
- Improve what exist
- Don't be a script kiddie

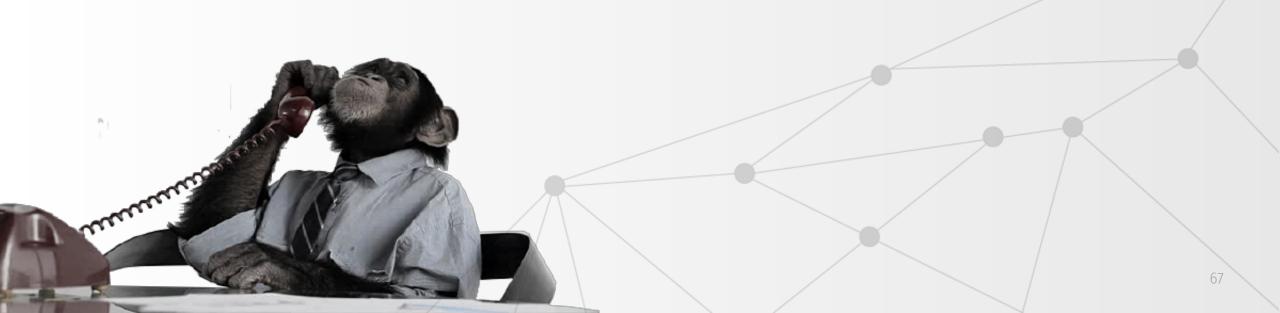

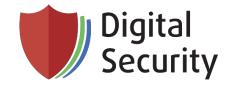

### Thanks for your attention

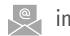

inbox@dsec.ru

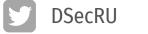

DSecRU **h** company/dsec/

in company/dsecru

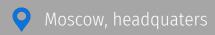

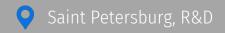